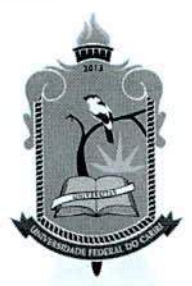

# MINISTÉRIO DA EDUCAÇÃO UNIVERSIDADE FEDERAL DO CARIRI **GABINETE DA REITORIA**

# PORTARIA Nº 240, DE 25 DE JUNHO DE 2019.

Dispõe sobre a institucionalização do Processo de Software no âmbito da Universidade Federal do Cariri -UFCA.

A VICE-REITORA DA UNIVERSIDADE FEDERAL DO CARIRI, Laura Hévila Inocêncio Leite, no uso da atribuição que lhe confere a Portaria nº 229/GR/UFCA, publicado no Diário Oficial da União, em 24 de junho de 2019, edição nº 119, seção 2, página 23;

# **RESOLVE:**

Art. 1º Tornar obrigatória, no âmbito da Universidade Federal do Cariri - UFCA, a utilização do Processo de Software da Universidade Federal do Cariri (PSW-UFCA), em anexo, para as atividades de desenvolvimento de software.

Art. 2° O PSW-UFCA é o documento oficial que padroniza as atividades de desenvolvimento software na UFCA.

Parágrafo Único. O PSW-UFCA também é aplicável aos softwares cedidos ou adquiridos de terceiros que serão mantidos pela área de Tecnologia da Informação (TI) da UFCA.

Art. 3º A área de TI da UFCA é a responsável pela criação, acompanhamento e manutenção do PSW-UFCA.

Parágrafo Único. As alterações do documento (PSW-UFCA) deverão ser apreciadas e aprovadas pelo Comitê de Governança (CG) da UFCA.

Art. 4º Esta Portaria entra em vigor na data de sua publicação.

DÊ-SE CIÊNCIA. PUBLIQUE-SE.

Joania Hiri LAURA HÉVILA INOCENCIO LEITE

Vice-Reitora no exercício da Reitoria

UNIVERSIDADE FEDERAL DO CARIRI

# PROCESSO DE SOFTWARE DA UFCA

DIRETORIA DE TECNOLOGIA DA INFORMAÇÃO

# **Histórico**

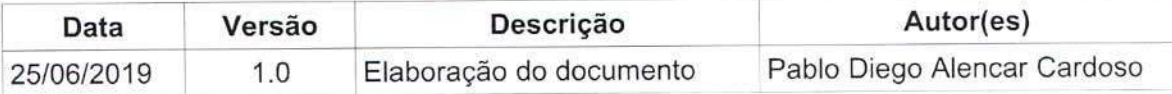

# Índice

 $\ddot{\cdot}$ 

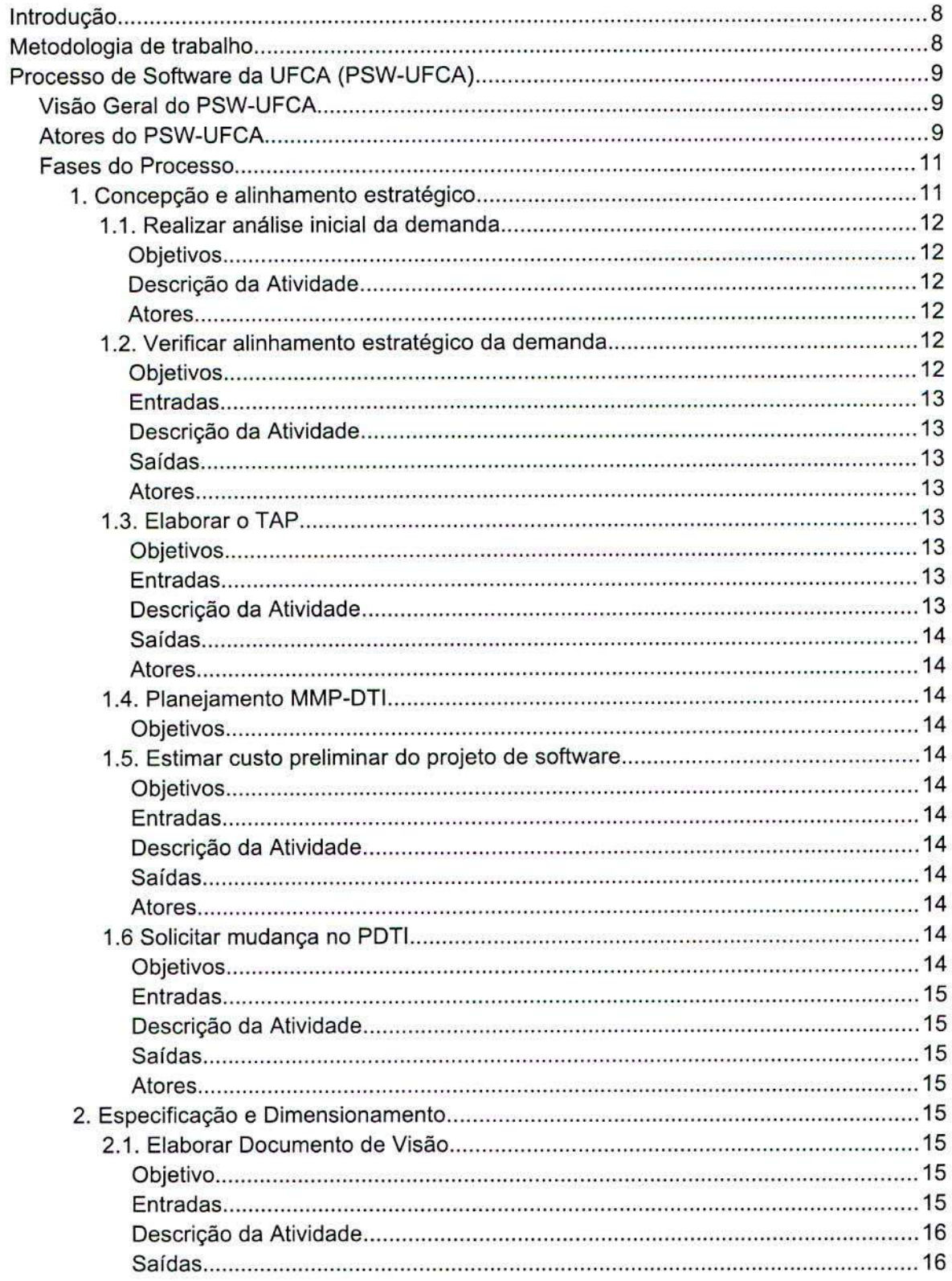

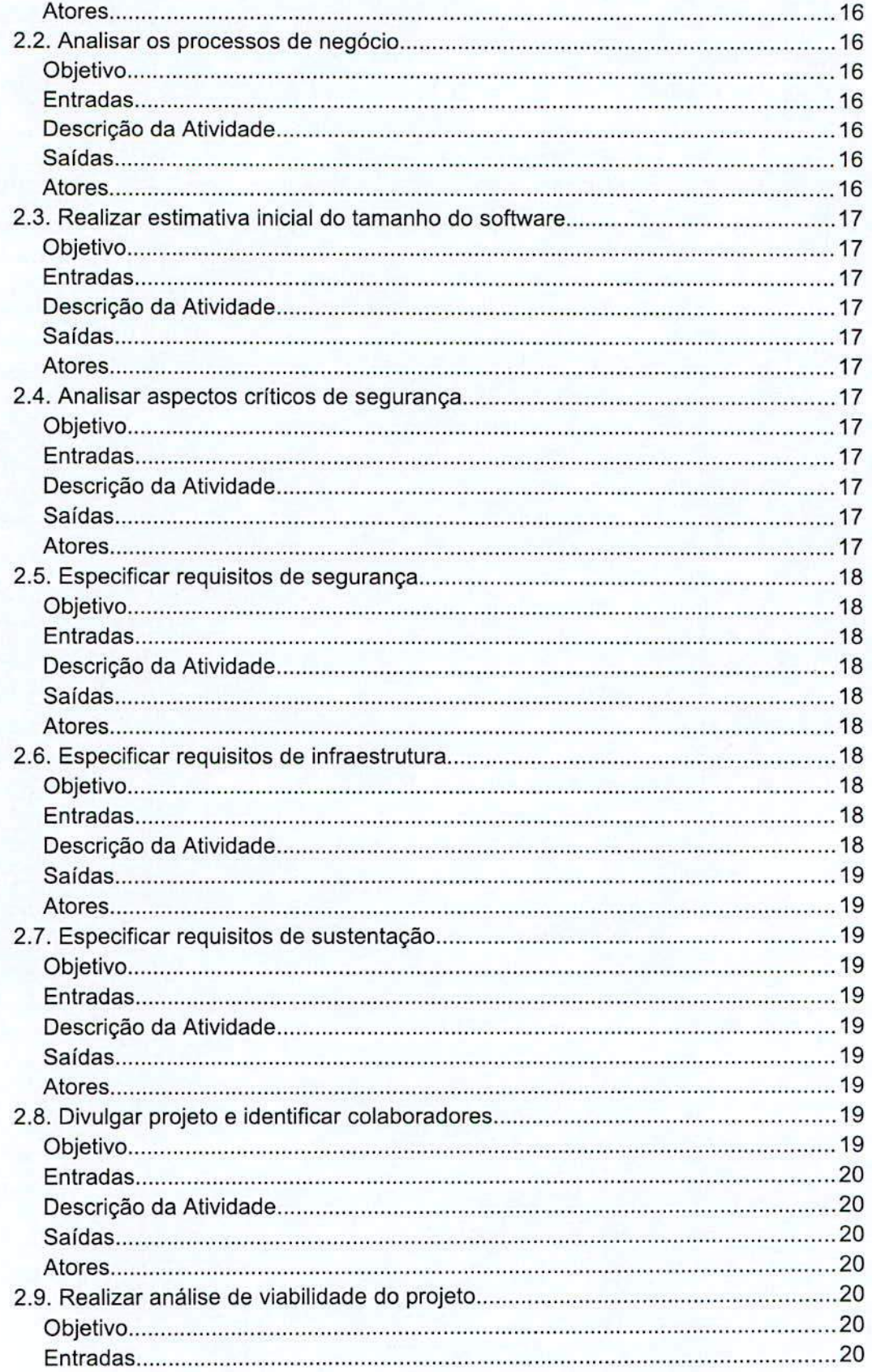

 $\overline{3}$ 

 $\ddot{x}$ 

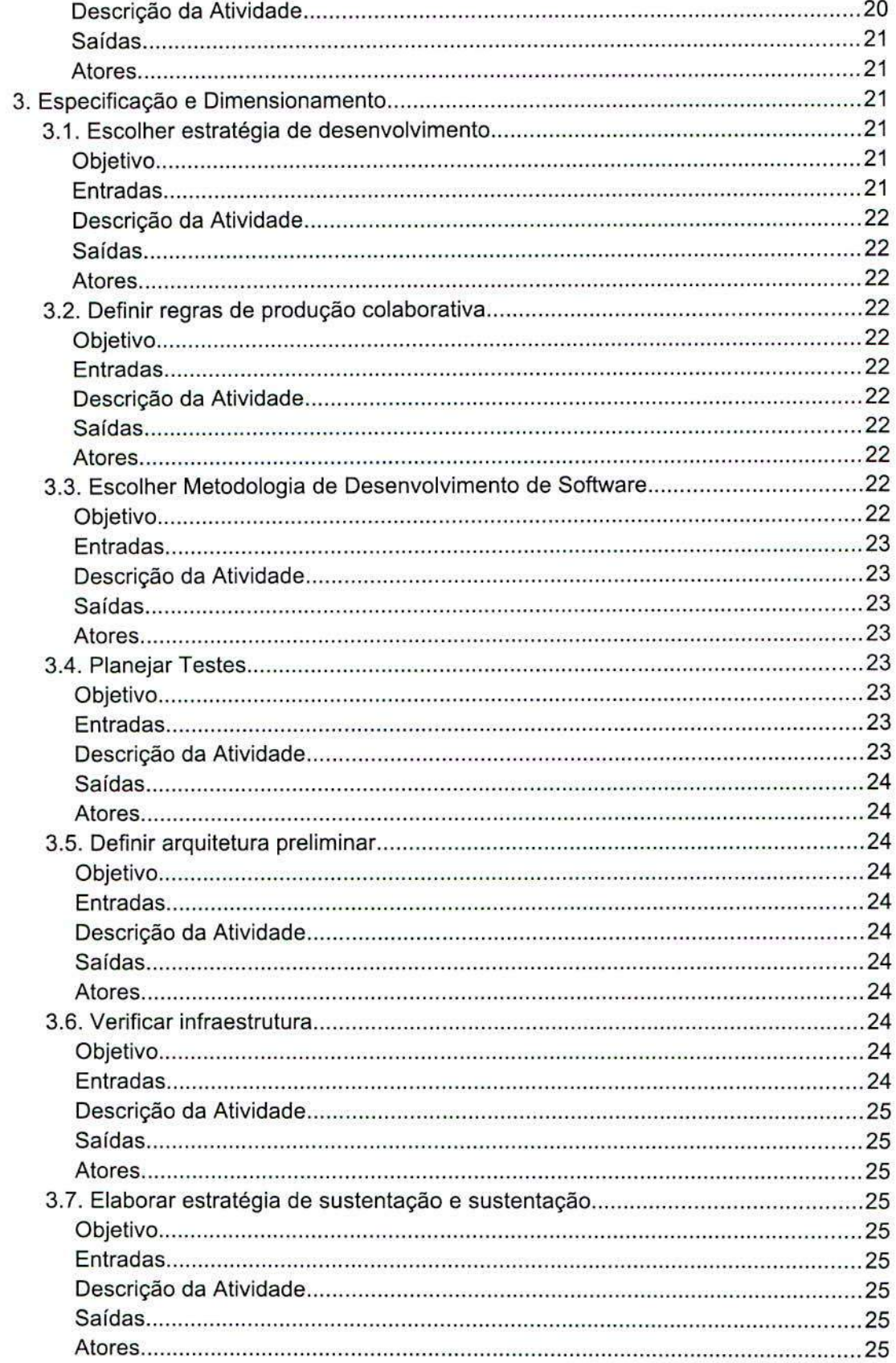

 $\frac{1}{2}$ 

 $\overline{\mathbf{4}}$ 

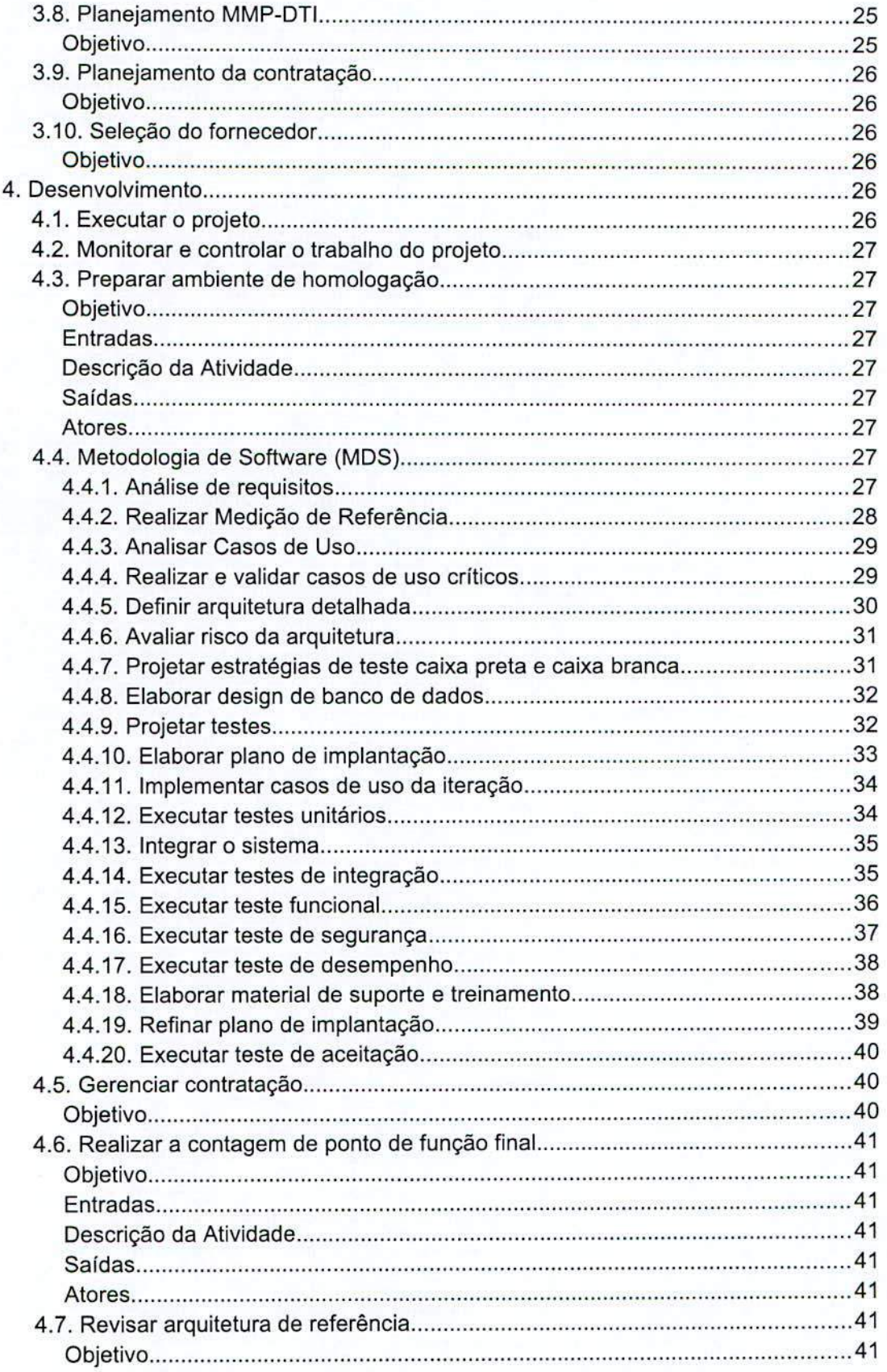

 $\ddot{\cdot}$ 

 $\ddot{\mathbf{E}}$ 

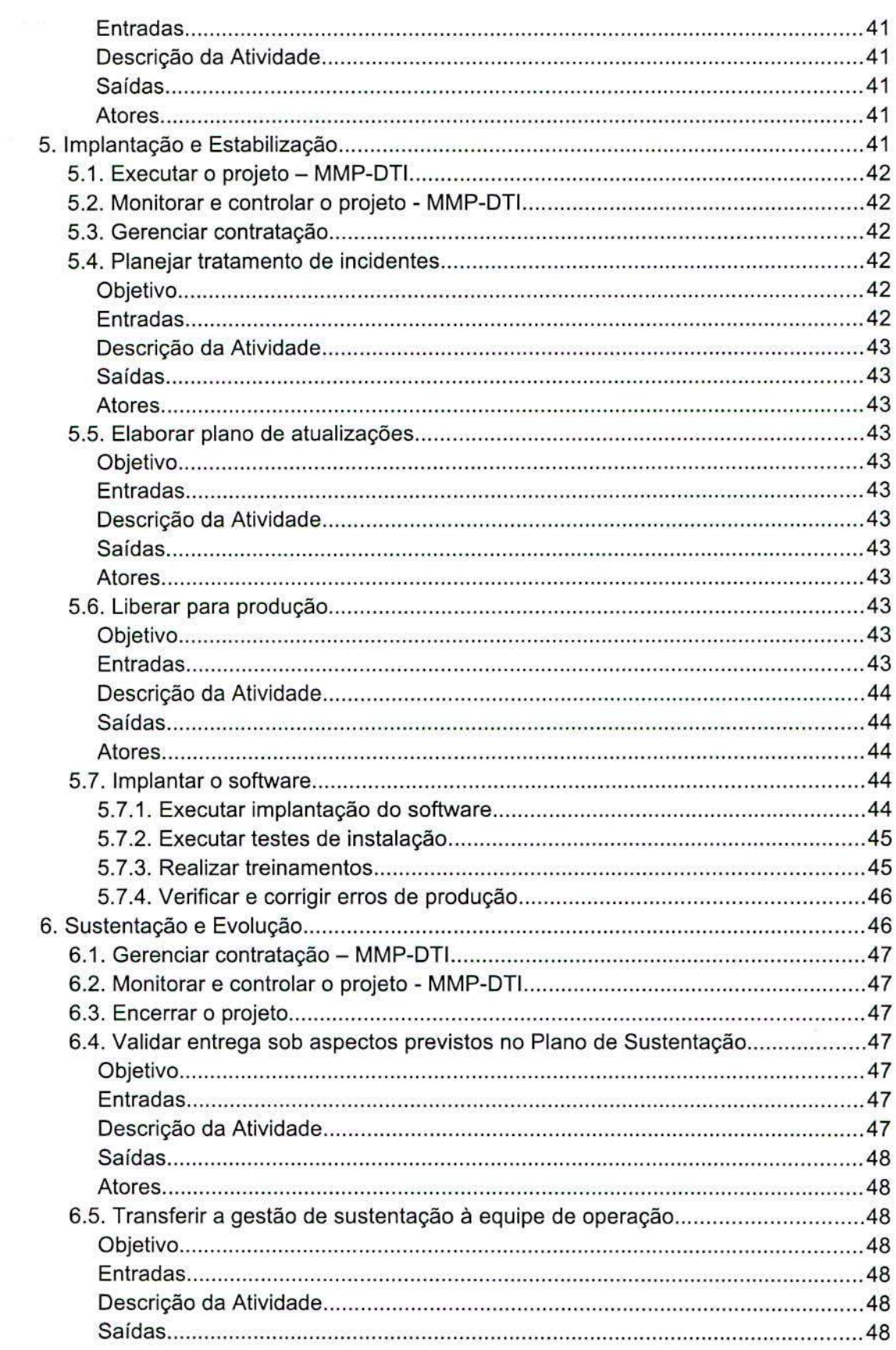

 $\frac{1}{2}$ 

 $\mathbf 6$ 

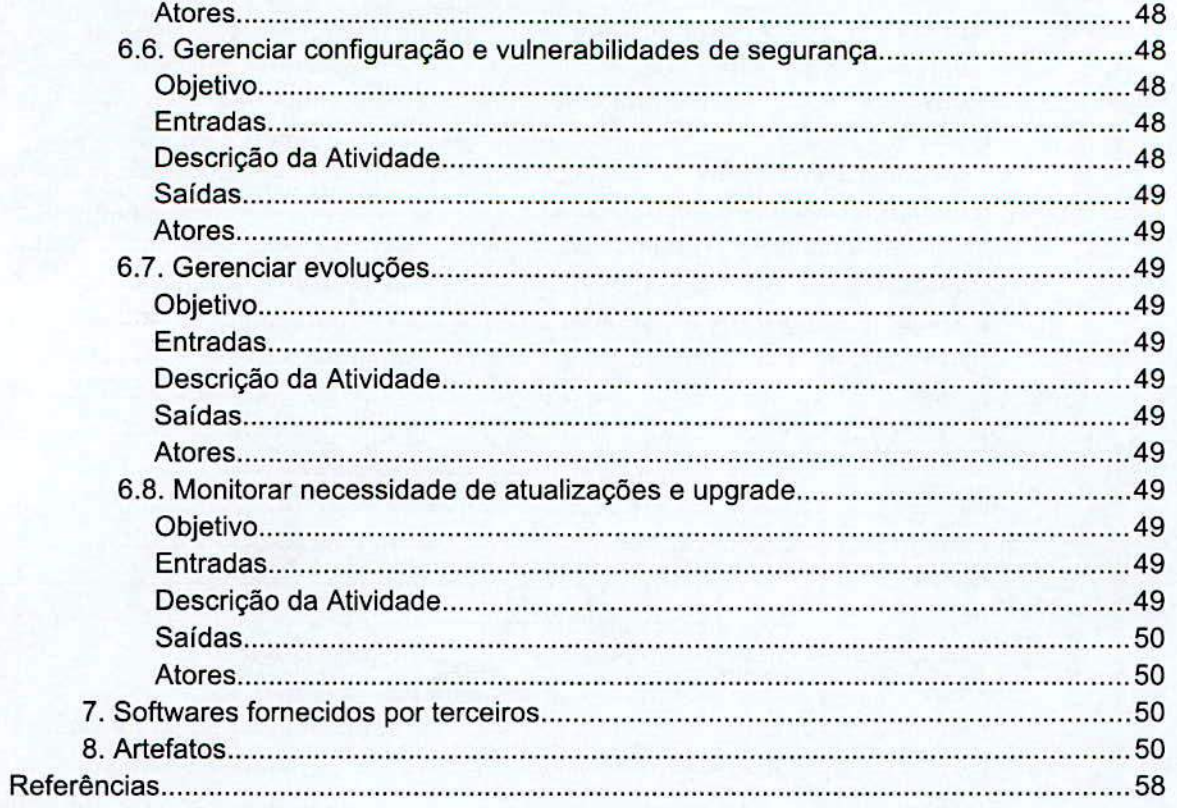

 $\mathcal{L}_{\mathbb{C}}$ 

 $\ddot{x}$ 

# INTRoDuçAo

O Processo de Software da Universidade Federal do Cariri (PSW-UFCA) é o instrumento que representa o fluxo de trabaiho da equipe de desenvolvimento, formada por colaboradores da Coordenadoria de Sistemas de Informação (CSI) da Diretoria de Tecnologia da Informação (DTI). O processo tem como objetivo manter o ciclo de vida dos sistemas da UFCA. Além disso, aborda tarefas relacionadas ao planejamento dos recursos necessários para que o software seja desenvolvido em um ambiente apropriado e seguro.

Para a elaboração do documento, foi necessário criar uma equipe responsável por melhorar, de acordo com o processo, os seguintes itens:

- utilização respansável e mais eficiente de recursos püblicos da UFCA;
- · a elevação dos níveis de qualidade e controle das soluções da UFCA;
- · o alinhamento das soluções da DTI ao planejamento estratégico da universidade;
- · a padronização de processos e artefatos, alinhados ao setor de processos da DTI.

# METODOLOGIA DE TRABALHO

- Criar uma acão no PDTI, alinhado corn a planejamento estratégico da UFCA, para a implantação do processo de software da instituiçäo;
- Formar um grupo de trabalho responsável por criar um projeto para elaboração do processo de software da UFCA e o mecanismo de revisão e melhoria desse processo;
- Estudar metodologias utilizadas nos ôrgãos püblicos e no mercado, alérn de metodologias de geréncia de prajetos, instruçöes normativas, etc;
- Elaborar o processo de software;
- Publicar o processo de software.

Durante a elaboração, foram enviados fluxos parciais para a equipe de sistemas da UFCA, com objetivo de obter sugestões e auxílios ao trabalho realizado. Próximo de sua conclusão, foram feitas apresentações para a alta gestão da UFCA e para toda a equipe da DTI.

# PROCESSO DE SOFTWARE DA UFCA (PSW-UFCA)

# Visão Geral do PSW-UFCA

0 PSW-UFCA abrange atividades de desenvolvimento de software e de planejamento de recursos necessários. Seu fluxo de trabaiho possui 6 fases:

- 1. Concepção e Alinhamento Estratégico
- 2. Especificação e Dimensionamento
- Estratégia de Desenvolvimento
- 4. Desenvolvimento
- 5. Implantação e estabilização
- 6. Sustentação e evolução

# Atores do PSW-UFCA

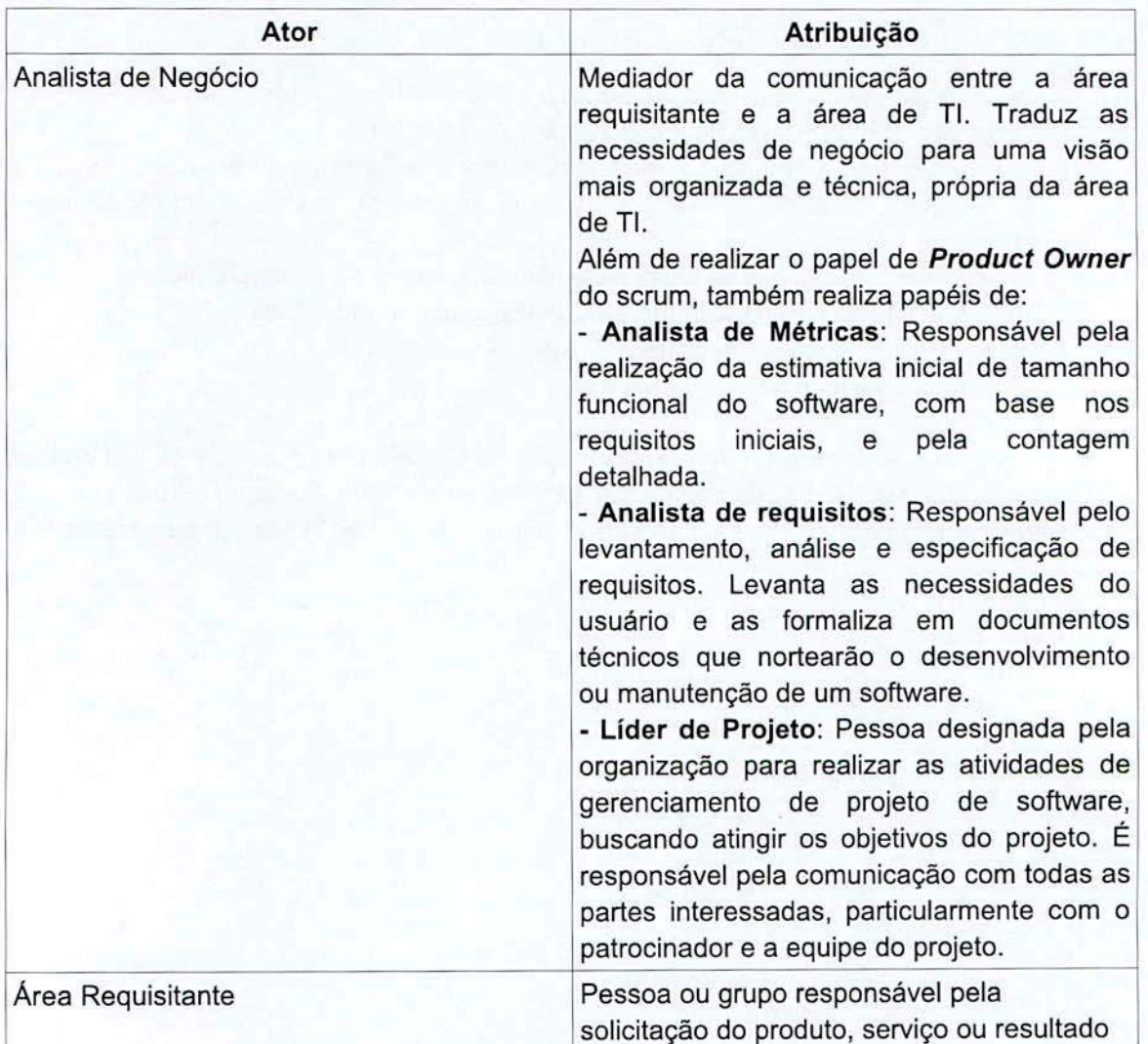

I.

 $\mathcal{F}$  .

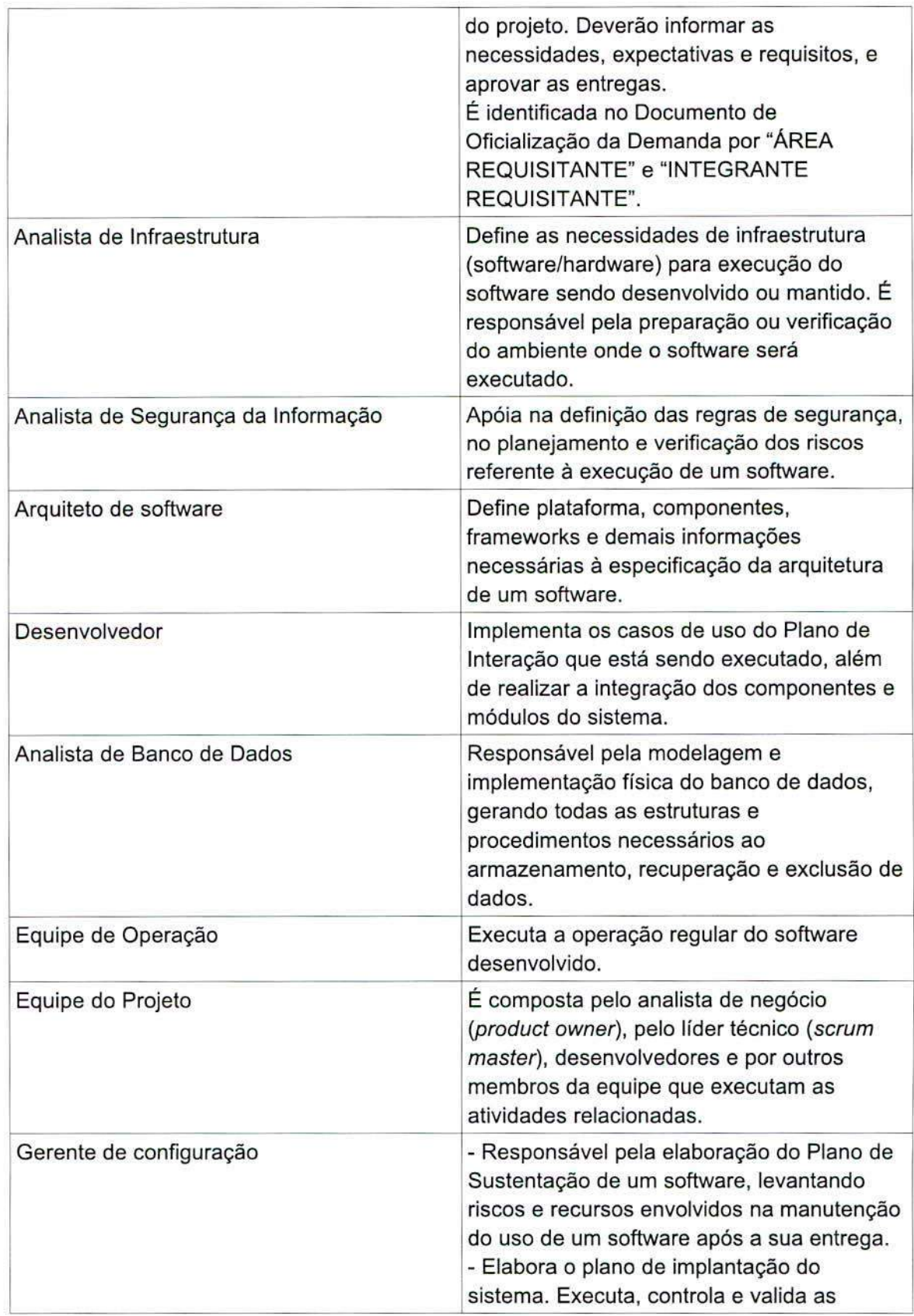

 $\cdot \sum_{i=1}^{n}$ 

10

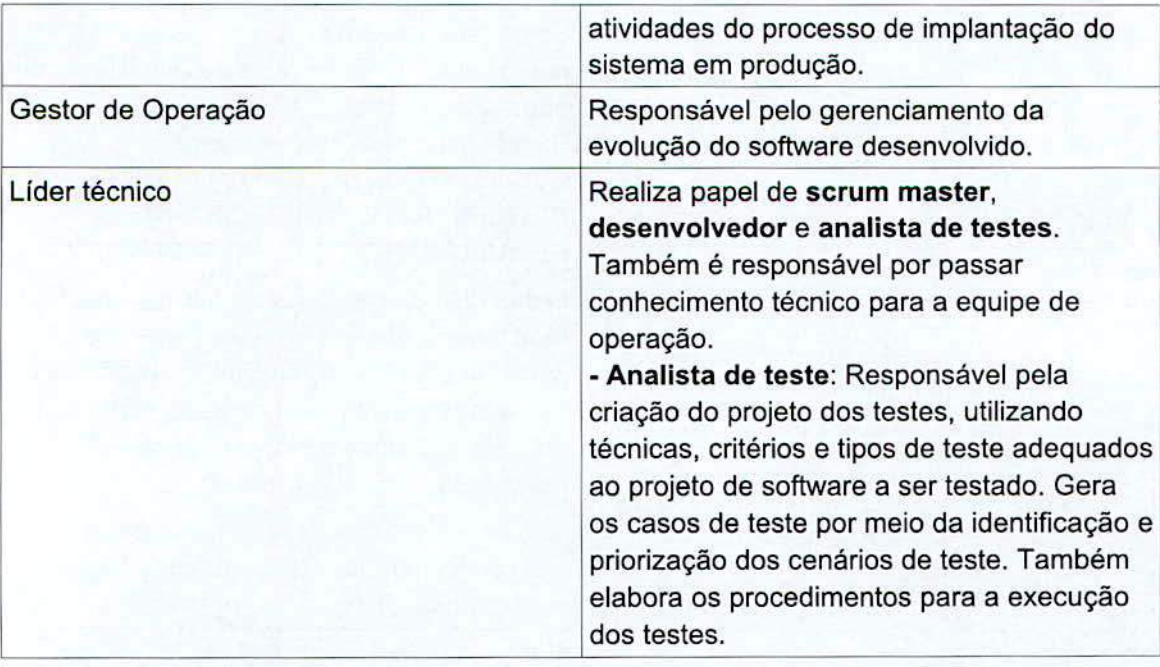

# Fases do Processo

1. Concepção e alinhamento estratégico

Segue o diagrama da fase Concepção e Alinhamento Estratégico:

 $\mathcal{A}$ .

 $\frac{3}{2}$ .

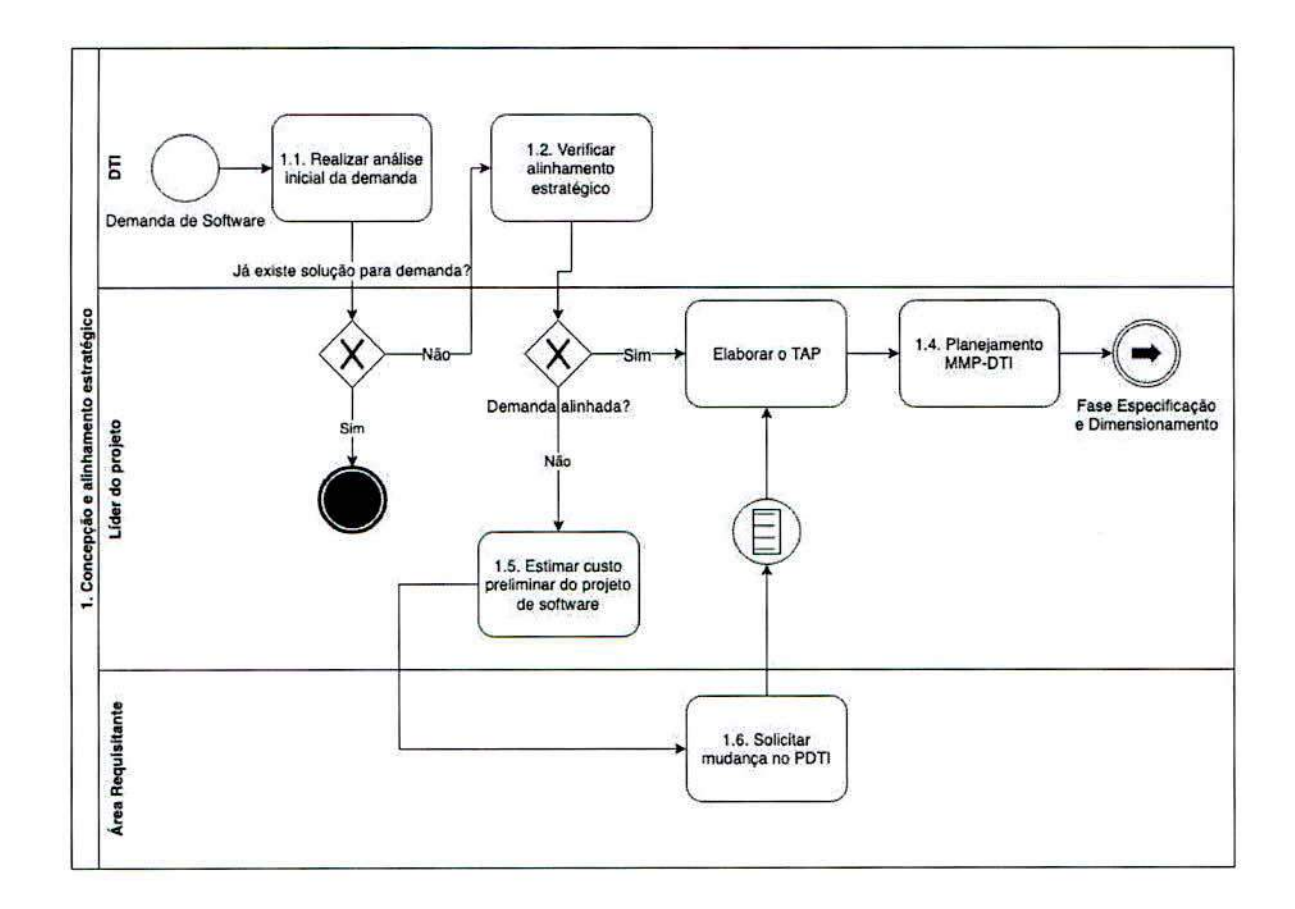

# 1.1. Realizar análise inicial da demanda

# Objetivos

Entender a necessidade da demanda e verificar se existe algum sistema que seja a solução para a área demandante, evitando assim o todo o fluxo do PSW-UFCA.

Descrição da Atividade

- Marcar reunião com setor demandante;  $\bullet$
- $\bullet$ Verificar se existe algum sistema que já seja solução para o problema do demandante. Se existir, apresentar a solução para a área requisitante e terminar o processo.

Atores

- Analista de Negócio;  $\bullet$
- Área requisitante.  $\bullet$

1.2. Verificar alinhamento estratégico da demanda

# Objetivos

Analisar o Documento de Oficialização da Demanda recebido e verificar se está alinhado aos instrumentos estratégicos da UFCA (PEI, PDI, PDTI).

#### Entradas

- Gestão de demandas da DTI;
- Documento de Oficializaçao da Demanda DOD;
- instrumentos de pianejamento institucional:
	- <sup>o</sup> Planejamento Estratégico Institucional (PEI);
	- o Piano de Desenvolvimento institucional (PDi);
	- o PIano Diretor de Tecnoiogia da Informação (PDTI).

# Descrição da Atividade

- Verificar se a demanda de software está alinhada com os objetivos estratégicos estabelecidos nos instrumentos estratégicos;
- Atualizar o DOD corn o ilder do projeto que será responsávei peia demanda do software;
- 0 integrante requisitante deverá ser indicado pela area requisitante, o qual será o responsável por definir e homologar as funcionalidades do sistema;
- A area requisitante deverá indicar no DOD o responsávei por definir e homologar as funcionalidades do sistema. Esse ator está identificado no DOD como integrante requisitante.

# Saidas

 $\bullet$ DOD atualizado.

#### Atores

· Analista de Negócio.

# 1.3. Eiaborar o TAP

# Objetivos

# Formaiizar o projeto.

# Entradas

- DOD;
- Anáiise de Viabiiidade do Projeto (AVP), que fica na Pianliha do Piano de Projeto da DTI;
- Instrumentos de pianejamento institucional (PEI, PDi, PDTi).

# Descrição da Atividade

- Elaborar o TAP de acordo com a Metodologia de Monitoramento de Projetos da DTI (MMP-DTI) - aba TAP da planilha de Plano de Projeto:
	- o Descrever a justificativa para o projeto, seus objetivos e o cenário pretendido após a implantação do projeto;
	- o Definir deciaraçao do escopo (produtos ou servicos) e coletar requisitos de alto nível;
	- $\circ$  Definir os produtos que não fazem parte do projeto (não escopo);
	- o **Estimar** o prazo para o término do projeto;
	- o **Estimar** os custos do projeto;
- o Identificar principals premissas e restriçöes;
- o Identificar riscos de alto nivel;
- o Definir equipe básica e infraestrutura para execução do projeto;
- o Identificar partes interessadas;
- Aprovar o Termo de Abertura de Projeto;
- o Divulgar o inicio do projeto em sua area de abrangência.
- Preencher a aba Análise de Viabilidade do Projeto (AVP).

.4

Plano de Projeto com abas TAP e AVP preenchidas.  $\bullet$ 

Atores

- · Analista de negócio.
- 1.4. Planejamento MMP-DTI

# **Objetivos**

Planejar as entregas do projeto a fim de alcançar os objetivos do projeto. Verificar no MMP-DTI como realizar o pianejamento.

1.5. Estimar custo prelirninar do projeto de software

# **Objetivos**

Estimar o custo preliminar do projeto.

Entradas

 $\bullet$ DOD

Descricáo da Atividade

- Definir o escopo do produto;
- Especificar requisitos iniciais de infraestrutura;
- Especificar requisitos iniciais de sustentação;
- Estimar tamanho funcional do software.

# Saidas

 $\bullet$ PSW-UFCA-Documento de Visão do Software (DVS) preenchida.

# Atores

- Analista de Negócio.
- 1.6 Soiicitar mudanca no PDTI

# Objetivos

Solicitar ao Comitê de Governança (CG) as alterações no PDTI.

# Entradas

 $\bullet$ DVS.

Descrição da Atividade

- $\cdot$ Informar o requisitante da mudança;
- Informar a demanda a ser incluída ou alterada; ¥.
- Informar a motivação e justificativa;  $\bullet$  .
- Informar o alinhamento estratégico;
- Informar o custo do produto a ser incluído ou alterado.  $\bullet$
- Enviar formulário de solicitação de mudança para o CG.  $\bullet$

Saídas

 $\bullet$ Aba Formulário de Solicitação de Mudança da Planilha.

Atores

- Área requisitante;
- Analista de Negócio.  $\bullet$

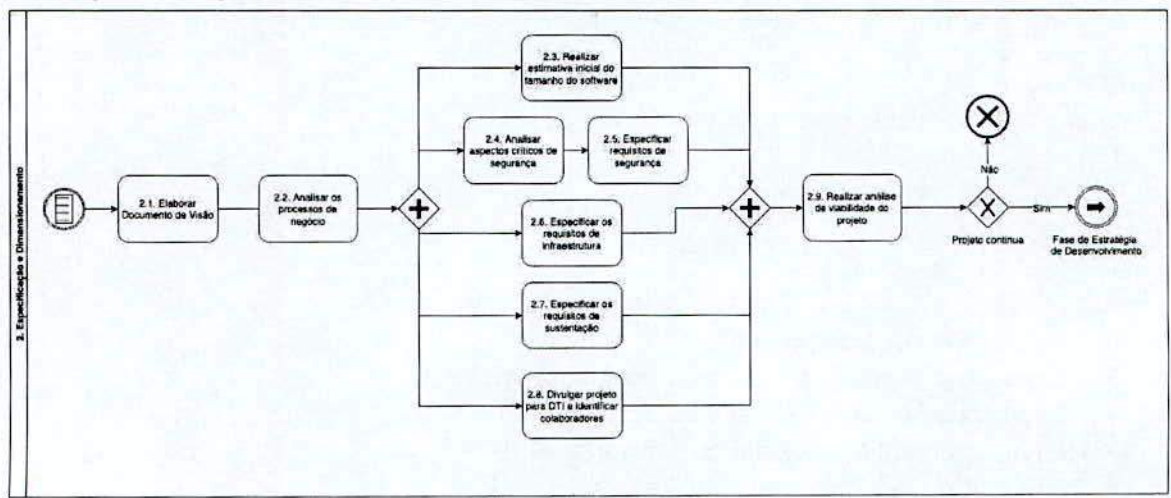

# 2. Especificação e Dimensionamento

# 2.1. Elaborar Documento de Visão

# Objetivo

Analisar a demanda recebida, identificar os requisitos básicos e definir o escopo do produto.

Entradas

- $\bullet$ DOD;
- Plano de Projeto com o TAP preenchido.  $\bullet$

 $\frac{1}{2}$  .

# Descrição da Atividade

- Avaliar a demanda recebida e realizar entrevista corn a **area requisitante, a** fim de levantar informacöes sobre as principals necessidades dos envolvidos no projeto;
- Identificar os principais requisitos para o sistema: de negócio, tecnológico, recursos humanos, legais, desempenho, seguranca, sociais, ambientais e culturais, entre outros;
- Validar, junto aos envolvidos, as informaçöes levantadas e os documentos gerados.

# **Saidas**

**-4** 

- Documento de Visão do Software (DVS);
- Especificação de Regras de Negócio (ERN).

# Atores

Analista de negôcio.

# 2.2. Analisar os processos de negócio

# Objetivo

Entender o negócio e a necessidade da area requisitante através da identificação, mapeamento e análise dos processos de negócio para definir as fronteiras do sistema.

# **Entradas**

- DVS;
- ERN;
- Diagrama de Processos de Negócio (DPN).

# Descrição da Atividade

- Entender **os processos da area requisitante na** qual a solução será implantada, considerando as **fronteiras do negócio** a ser modelado e identificando os problernas atuais e as possibilidades de meihoria;
- Identificar, mapear e analisar os processos de negócio;
- Definir as fronteiras do sistema, identificando as interacöes que acontecem entre ele e o mundo externo, bem como os atores externos envolvidos nessas interações;
- Validar, junto aos envolvidos, as informaçöes levantadas e os documentos gerados.

# Saidas

- Diagrama de Processos de Negôcio (DPN);
	- Utilizar o draw.iopara criar o diagrama;
- DVS atualizado;
- ERN atualizado.

# Atores

• Analista de negócio

2.3. Realizar estimativa inicial do tamanho do software

# Objetivo

Obter uma estimativa inicial do tamanho do software.

# **Entradas**

- ERN;
- Dvs.

Descricäo da Atividade

Realizar uma estimativa inicial do tamanho do software, utilizando a métrica adotada  $\bullet$ pelo órgão.

# Saídas

Estimativa inicial para o tamanho do sistema ou Planilha de Contagem de Pontos de  $\bullet$ Função (PCPF).

#### Atores

 $\bullet$ Analista de Negócio.

# 2.4. Analisar aspectos criticos de segurança

# Objetivo

Identificar os ativos para poder avaliar os ataques, ameaças e os impactos negativos a que eles estão vulneráveis.

Entradas

- DVS;
- ERN;
- Documento de Arquitetura de Referência.

# Descrição da Atividade

- Analisar a demanda;
- Determinar quals são os objetivos de segurança;
- Identificar os ativos do sistema;
- Identificar ataques;
- Identificar ameacas;
- Analisar criticidade da solução.

# Saidas

PSW-UFCA - Documento de Aspectos Críticos de Segurança (DACS).  $\bullet$ 

# Atores

- Analista de Segurança da Informação;
- Arquiteto de software.

# 2.5. Especificar requisitos de seguranca

# **Objetivo**

 $\cdot$   $\cdot$ 

Definir os requisitos de segurança tendo como base o documento dos aspectos críticos de segurança e os requisitos funcionais definidos no documento de visão. Cada objetivo de segurança e os impactos negativos no ativo poderão originar restriçöes em requisitos funcionais.

# **Entradas**

- DVS;
- ERN;
- DACS;
- Documento de Arquitetura;
- Politica de Segurança da Informacão (PSI).

#### Descrição da Atividade

- Identificar objetivos de segurança;
- Identificar ativos nos requisitos funcionais;
- Definir requisitos não funcionais de seguranca;
- · Identificar requisitos de segurança na PSI (Se não houver PSI, verificar com a CGSI os requisitos de segurança);
- Preencher o campo "Requisitos de Segurança" do DVS.

# Saidas

 $\bullet$ DVS atualizado.

#### Atores

- Analista de Segurança da Informação;
- Arquiteto de Software.

# 2.6. Especificar requisitos de infraestrutura

# Objetivo

Especificar os requisitos de infraestrutura necessários no âmbito de software, hardware, redes, telecomunicaçöes, infraestrutura fisica quando aplicável, dentre outras.

# **Entradas**

- DVS;
- Documentos que especificam o cenário de infraestrutura do ambiente.

# Descriçäo da Atividade

 $\bullet$ Levantar os requisitos de infraestrutura levando em consideração o software, hardware, redes, telecomunicações, infraestrutura física quando aplicável, dentre outras.

- Preencher o campo Requisitos de Infraestrutura do DVS.
- A especificação deve contemplar, sempre que possível, valores reais de utilização por experiência do próprio ambiente a ser implantado.

ö. DVS atualizado.

# **Atores**

Analista de Infraestrutura

2.7. Especificar requisitos de sustentação

# Objetivo

Levantar os requisitos necessários para manter, evoluir e suportar o software.

# Entradas

 $\bullet$ 

- DVS;
- ERN.

# Descrição da Atividade

- Especificar requisitos técnicos de sustentaçâo, tais coma:
- **Requisitos de Suporte/Atendimento;** 
	- **Ex: Definir** servico **para a Catálogo de** Serviços:
		- **Püblico alvo;**
		- **Responsável;**
		- **Name do serviço prestado.**
- o **Requisitos de Gestão de Conteüdo;**
- o **Requisitos de Niveis de Serviço.** 
	- **Tempo de serviço (SLA);**

# Saídas

 $\bullet$ DVS atualizado.

# Atores

- Gerente de configuração;
- Arquiteto de software;
- Analista de Negócio;
- Gestor de Operaçâo.

2.8. Divulgar projeto e identificar colaboradores

**Esta é uma fase opcional.** 

# **Objetivo**

Divulgar o projeto para identificar participantes para o desenvolvimento colaborativo do software.

**1** 

 $\mathbb{R}$  .

#### **Entradas**

- DVS;
- ERN.

Descriçäo da Atividade

- Anunciar a intenção de desenvolver colaborativamente;
- Realizar reuniäo corn interessados e registrar em ata a intencão de desenvolvimento colaborativo.

Saidas

· PSW-UFCA - Ata de reunião com lista de interessados.

Atores

- Área de TI;
- Analista de Negócio.

2.9. Realizar análise de viabilidade do projeto

#### **Objetivo**

Analisar as características do software a ser desenvolvido/manutenido, avaliando sua viabilidade de modo a ernbasar a decisão por sua continuidade e pela meihor estratégia de desenvolvimento.

Entradas

- DOD;
- Instrumentos de planejamento institucional (PEI, PDI, PDT!);
- Contratos para serviços externos independentes deste projeto.

Descrição da Atividade

- Essa atividade corresponde ao processo 1.1 da Metodologia de Gestão de Projetos do SISP versão 1.0 (MGP-SISP) que deve ser consultada no Portal do SISP: (http://www.sisp.gov.br/mgpsisp/wiki/Apresentacao):
	- o Realizar os estudos requeridos para verificar a viabilidade técnica e financeira do projeto;
	- o Avaliar viabilidade do ambiente institucional para a realização do projeto, a partir do clima polItico e organizacional, identificando possiveis entraves e oportunidades, assim coma o impacto dos resultados do projeto sobre as rotinas da organizacão;
	- ° Identificar o(s) patrocinador(es) do projeto;
	- o Identificar as principais partes interessadas do projeto, internas e externas, favoráveis ou não;
	- Analisar a demanda, buscando entendimento inicial da necessidade a partir dos dados fornecidos, a que pode envolver a area requisitante para esclarecer requisitos básicos;
	- o Realizar avaliação do alinhamento da solicitação corn o planejamento estratégico e tãtico da instituição;
- o Avaliar possibilidades de atendimento da necessidade, incluindo anáiise das vantagens e desvantagens de cada opção;
- o Avaliar viabilidade técnica, levantando informaçôes básicas sobre a capacidade da organização para realizar o projeto (Deve-se comparar a tecnologia e a capacitação necessária para o projeto e os recursos disponiveis na organizacão, o que inclui estrutura física e de pessoal);
- o Avaliar viabilidade financeira, verificando a disponibilidade orçarnentária para execução do projeto, assim como a possibilidade de utilização de fontes alternativas de financiamento (parcerias, convênios, etc);
- o Avaliar a relação custo x benefício das soluções identificadas;
- o A partir da análise do resultado, validar com o patrocinador do projeto e outras instâncias de aprovação, emitindo parecer e recomendando a continuidade ou **não** do projeto.

**Saídas** 

 $\ddot{\phantom{0}}$ Plano de Projeto com aba Análise de Viabilidade do Projeto (AVP) preenchida.

Atores

Analista de negócio.  $\bullet$ 

# 3. Especificaçao e Dimensionamento

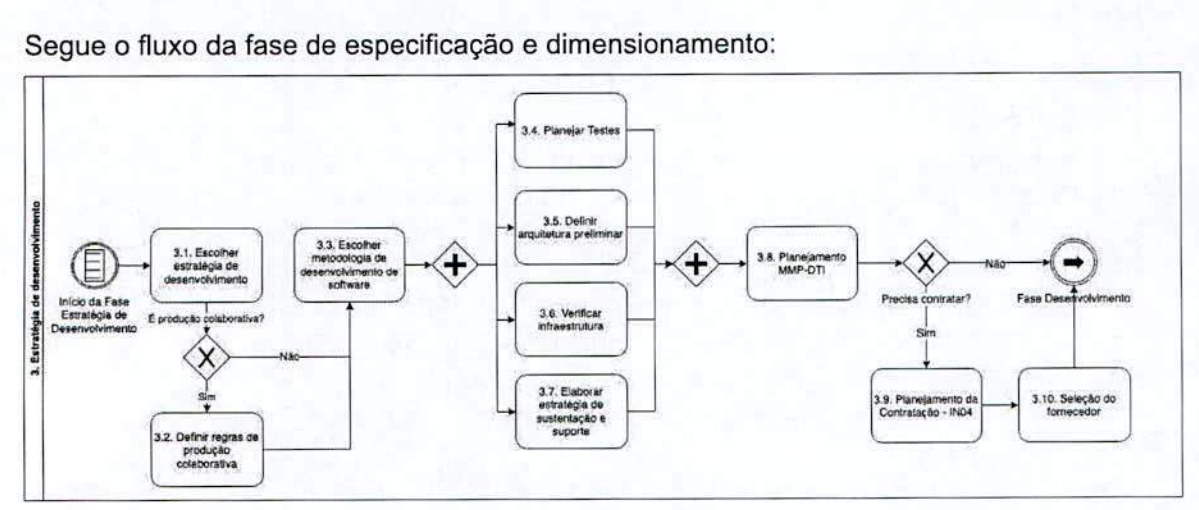

Seque o fluxo da fase de especificação e dimensionamento:

# 3.1. Escolher estratégia de desenvolvimento

# Objetivo

Escolher a estratégia de desenvolvimento mais adequada para o desenvolvimento e/ou rnanutencão (evolutiva, corretiva, e adaptativa) da necessidade de software.

# Entradas

DVS;

• ERN;

 $\mathbf{r}_i$ 

- Análise de Viabilidade do Projeto (AVP);
- Estimativa inicial do órgão para o tamanho do sistema ou PSW -SISP Planilha de Contagem de Pontos de Função (PCPF).

# Descrição da Atividade

Avaliar qual a estratégia de desenvolvimento (producão colaborativa, contrataçao e  $\bullet$ desenvolvimento interno) é mais adequada para a solução escolhida na análise de viabilidade do projeto. No desenvolvimento interno, é possível implantar uma solução pública já existente.

Saídas

Estratégia de Desenvolvimento Escoihida.

#### Atores

- Analista de Negócio;
- Arquiteto.

# 3.2. Definir regras de produçào colaborativa

# Objetivo

Definir estratégia de trabalho colaborativo com os interessados.

**Entradas** 

• PSW-UFCA - Ata de reunião com lista de interessados.

# Descrição da Atividade

- Mobilizar interessados para elaborar o piano colaborativamente;
- Definir equipe colaborativa, que é a equipe do projeto;
- Identificar necessidade e requisitos dos interessados;
- Estabelecer regras de colaboração;
- Orientar para uso centraiizado de urn arnbiente de comunicacäo.

# Saidas

- PSW-UFCA Regras de Produção Coiaborativa (RPC);
- PSW-UFCA Documento de Visão do Software (DVS);
- PSW-UFCA Especificação de Regras de Negócio (ERN).

Atores

• Analista de Negócio.

3.3. Escolher Metodologia de Desenvoivimento de Software

# Objetivo

Escolher a metodologia de desenvolvimento de software mais adequada para a estratégia de desenvolvimento escoihida.

#### Entradas

- Estratégia de Desenvolvimento Escolhida;
- DVS;
- ERN:
- Estimativa inicial do órgão para o tamanho do sistema ou PSW-SISP Planilha de Contagem de Pontos de Função (PCPF).

# Descrição da Atividade

- Preencher a Planilha de Classificação do Software com os dados obtidos da estimativa inicial e obter o tamanho do software (pequeno, médio ou grande);
- Analisar a estratégia escoihida e a compiexidade do projeto;
- Escolher a metodologia a ser utilizada no desenvolvimento do software com base na estratégia de desenvolvimento e complexidade do projeto;
- Estabelecer aspectos referentes as fases, iteraçöes e artefatos do ciclo de vida (Caso o órgão não possua uma Metodologia de Desenvolvimento de Software definida, recomenda-se utilizar a metodologia proposta pelo PSW-SISP);
- Caso necessário, atualizar documento de visão.

# Saidas

- Documento da Metodologia de Desenvoivimento de Software do Orgao ou Guia do Processo de Software para a UFCA (PSW-UFCA):
	- o Guia agii de desenvolvirnento de software do SISP
- DVS atualizado;
- PSW-UFCA Piano de lteração (P1):
	- o Pode ser urn piano Sprint.

# Atores

- Analista de negócio;
- Arquiteto.

# 3.4. Pianejar Testes

#### Objetivo

O Pianejamento dos Testes é a atividade do processo de teste responsávei por definir o escopo, as etapas, os recursos (ferramentas, hardware, entre outros), os tipos de testes e as demais atividades necessárias à execução, controle e acompanhamento dos testes de software.

#### Entradas

Politica de testes.

# Descriçáo da Atividade

- Estabelecer o objetivo do teste;
- Determinar riscos associados ao software;
- Estabelecer o escopo do teste;
- Definir a abordagem do teste;

 $\mathbf{A}$ .

- Estabeiecer as tarefas de teste;
- Estabelecer artefatos de teste;
- Definir o ambiente do teste;
- Definir a equipe de teste;
- Construir o cronograma das atividades.

Piano de teste.

#### Atores

- Analista de negócio;
- Arquiteto.

# 3.5. Definir arquitetura preliminar

#### Objetivo

Definir uma proposta de arquitetura para a solução, levando em consideração os requisitos de arquitetura e de sistema da solução, como desempenho, seguranca e disponibilidade, modelos arquiteturais adotados pela instituição e decisões de projeto arquitetural que meihor atendam ao dominio da soiuçäo.

#### Entradas

- DVS;
- Documento de arquitetura de referência.

# Descrição da Atividade

- Especificar de forma macro, os requisitos e decisöes de projeto arquiteturais da solução, como organização do sistema, estilos de decomposição, modelos e padröes arquiteturais, entre outros;
- Definir a visão geral da arquitetura da solução;
- Definir os componentes principals do sistema.

# Saídas

Documento de Arquitetura do Software (DAS).  $\bullet$ 

#### Atores

Arquiteto de Software.

# 3.6. Verificar infraestrutura

# Objetivo

Verificar, na abrangencia do projeto, o que jã existe ou não de infraestrutura.

#### Entradas

• DVS.

#### Descrição da Atividade

Levantar, dentre os requisitos da especificação de infraestrutura, o que está disponível no parque tecnológico atual.

# Saídas

Parecer de lnfraestrutura.  $\bullet$ 

# Atores

 $\bullet$ Analista de infraestrutura.

3.7. Elaborar estratégia de sustentaçäo e sustentaçäo

# Objetivo

Construir o Plano de Sustentação e Suporte considerando a estratégia de desenvolvimento (contratada ou não).

# Entradas

· DVS.

#### Descrição da Atividade

- Mapear tratamento de incidentes;
- identificar requisitos de Hospedagem e Manutenibilidade;
- identificar requisitos de Upgrade de Software;
- Definir rnodaiidade (de contratacão) da Hospedagem, Suporte e Evoiução do Software (Ex: 0 software vai ser sustentado internamente, peia UFCA ou será contratada uma empresa terceira);
- Referenciar os requisitos mínimos de segurança e arquitetura;
- Alinhar o Plano de Sustentação e Suporte com o plano de implantação;
- Verificar Qualidade da Solução.

#### Saidas

 $\bullet$ Plano de Sustentação do Software (PSS).

#### Atores

- Gerente de configuracão;
- Analista de negócio;
- Arquiteto;
- Analista de infraestrutura.

# 3.8. Pianejamento MMP-DTi

#### Objetivo

Planejar as ações do projeto a fim de alcançar os objetivos para os quais o projeto foi criado. Verificar o MMP-DTI. 0 Piano de Cornunicaçao está inserido neste processo. Preencher aba Plano de Comunicação da Planilha Plano de Projeto.

 $\ddot{\cdot}$ 

# 3.9. Planejamento da contratação

# Objetivo

Planejar as contratações necessárias para dar andamento ao desenvolvimento/manutenção do software e para garantir a infraestrutura e serviços de sustentação necessários ao adequado funcionamento do software.

Ver processo de compras da CGSI ou Guia Prático para Contratação de Soluções de TI -IN04/2010 (PCTI - P1 a P6).

3.10. Seleção do fornecedor

#### Objetivo

Conduzir o processo de licitação, para selecionar o fornecedor que dará prosseguimento as demais fases do PSW-UFCA.

# 4. Desenvolvimento

Fase de início da execução do que foi planejado. Durante a implementação, o planejamento pode ser atualizado com qualquer mudança que ocorrer no projeto. Segue o fluxo da fase de desenvolvimento:

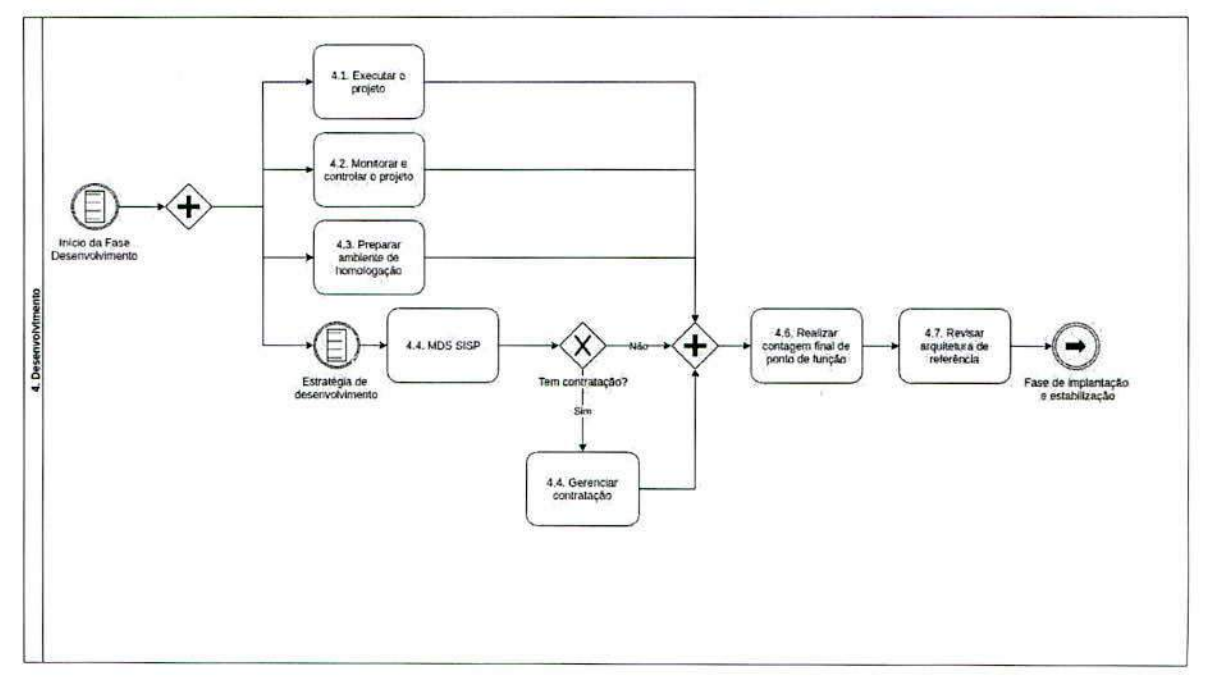

# 4.1. Executar o projeto

Iniciar os processos definidos no MMP-DTI e no Guia de Projetos Ágeis do SISP. O Guia de Projetos Ágeis do SISP foca apenas em construção de projetos de software, como novo

desenvolvimento, customização e implantação e manutenções evolutivas complexas. O guia não possui processos nem atividades relacionadas a sustentação de sistemas já existentes, como correçöes e evoluçöes curtas.

# 4.2. Monitorar e controlar o trabalho do projeto

Executar processo do MMP-DTI para monitoramento e controle do projeto, considerando também o Guia de Projetos Ágeis do SISP.

4.3. Preparar ambiente de homologação

#### **Objetivo**

Preparar a infraestrutura que atende aos requisitos da aplicação que irá para homologação. O ambiente de homologação deverá produzir o futuro ambiente de produção.

# Entradas

 $\bullet$ PSW-UFCA - Requisitos de infraestrutura;

# Descrição da Atividade

- implementar, configurar e testar os ativos de infraestrutura de modo que suporte o ambiente de homologação;
- elaborar parecer com descrição do ambiente de homologação

A Coordenadoria de lnfraestrutura de TI (CITI) pode detaihar ou solicitar a estrategia de ambiente da infraestrutura, se será um ambiente docker ou não, entre outros.

#### **Saídas**

PSW-UFCA - Parecer da infraestrutura (P1 atualizada).  $\bullet$ 

#### Atores

Analista de lnfraestrutura  $\bullet$ 

# 4.4. Metodologia de Software (MDS)

0 objetivo da MDS e ser uma metodologia de desenvolvirnento de software de referência para a UFCA.

4.4.1. Análise de requisitos

#### Objetivos

- Trabalhar com a Área Requisitante para aprender sobre o **domínio da aplicação**, quais as funcionalidades ele deverá oferecer, alérn das questöes de desemperiho, qualidade, restrições, entre outros;
- Classificar e priorizar requisitos, detectar e resolver conflitos entre requisitos; confirmar e validar os requisitos com o cliente;
- Descrever a função e o desempenho de um sistema e as restrições que governarão o seu desenvolvirnento. Concentra-se na cornpreensão de todos as requisitos do sistema;

• Detectar os erros contidos nos documentos da especificação para evitar alteraçöes corretivas corn custos excessivos.

# Entradas

PSW-UFCA - Docurnento de Visáo de Software (DVS).

# Descrição da Atividade

- Realizar entrevista com o requisitante para identificar os requisitos funcionais e não funcionais (0 Guia de Projetos Ageis do SISP contém algumas técnicas para identificar requisitos, além da entrevista);
- Elaborar da Lista de Requisitos (LR);
- Identificar os Casos de Uso (UC);
- Descrever Casos de Uso (UC);
- Elaborar os Diagramas de Casos de Uso (DCU);
- Elaborar Protótipos de Tela (PT);
- Analisar as fronteiras do software;
- Realizar verificações de validade, consistência, completeza, realismo e facilidade dos requisitos;
- Descrever e detaihar os requisitos;
- Classificar e priorizar os requisitos, ajustando a Lista de Requisitos (LR);
- Atualizar docurnento de Especificacão de Regras de Negócio (ERN);
- Validar documentação com o cliente.

# Saidas

- Protótipos de Tela;
- PSW-UFCA\_Lista\_de\_Requisitos (LR);
- Diagrama decasosdeuso;
- PSW-UFCA Especificação de Caso de Uso (ECU);
- PSW-SISP Especificaçao de Regras de Negócio (ERN).

# **Atores**

· Analista de negócio.

4.4.2. Realizar Medição de Referência

# Objetivo

Obter tamanho previsto do software e estimar esforco de desenvolvimento.

Entradas

- PSW-UFCA Lista de Requisitos (LR);
- · PSW-UFCA Especificação de Regras de Negócio (ERN).

# Descrição da Atividade

• Estimar o tamanho do software em Pontos de Função utilizando a contagem estimada;

Estimar o esforço de desenvolvimento em dias; ۰

#### Saidas

 $\bullet$ PSW-UFCA - Planilha de Contagem de Pontos de Função (PCPF) - Contagem de referência

#### Atores

- Analista de negócio;
- Arquiteto;
- Lider técnico;
- Desenvolvedor.

# 4.4.3. Analisar Casos de Uso

#### Objetivo

Analisar casos de uso para identificar diagrama de classes, de colaboração e de sequência.

#### Entradas

- PSW-UFCA Lista de Requisitos (ER);<br>• Diagrama de Casos de Uso (DCU).
- Diagrama de Casos de Uso (DCU).

#### Descrição da Atividade

- Analisar casos de uso e mapear diagramas estruturais e comportamentais;
- Especificar o diagrama de classe;
- Especificar o diagrama de sequência dos casos de uso;
- Especificar o diagrama de colaboraçao dos casos de uso;
- Especificar a arquitetura.

#### Saldas

- Diagrama de classes;
- Diagrama de Sequência;
- Diagrama de Colaboração;
- PSW-UFCA Documento de Arquitetura de Software (DAS).

#### Atores

- Analista de negócio;
- Arquiteto de Software.

4.4.4. Realizar e validar casos de uso criticos

#### Objetivo

Realizar e validar casos de uso críticos é a prova de conceito da arquitetura. A ideia é minimizar riscos de mudanças arquiteturais durante o projeto decorrentes de uma arquitetura que não atenda os requisitos funcionais e nâo-funcionais.

 $\sim$  .

# Entradas

- Diagrama de Casos de Uso (DCU);
- Diagrama de classes;
- Diagrama de Sequència;
- Diagrama de Colaboracão;
- PSW-UFCA Documento de Arquitetura de Software (DAS).

# Descrição da Atividade

- Implementar casos de uso criticos na arquitetura proposta;
- Validar/homologar casos de uso críticos;
- Revisar arquitetura.

# Saidas

 $\bullet$ PSW-UFCA - Documento de Arquitetura de Software (DAS)

# Atores

Arquiteto de Software.

4.4.5. Definir arquitetura detaihada

# Objetivo

Descrever subsistemas e componentes do sistema e dos relacionamentos entre eles. Especificar o projeto arquitetural com elementos para atender os requisitos de desenvolvimento, manutenção e produção do sistema. O projeto arquitetural contempla a estrutura dos componentes de dados e programas necessários ao sistema. Está também relacionado aos estilos e padröes arquiteturais adotados.

# Entradas

- Diagrama de Casos de Uso (DCU);
- Diagrama de Classes;
- Diagrama de Sequència;
- Diagrama de Colaboração;
- PSW-SISP Documento de Arquitetura do Software (DAS).

# Descrição da Atividade

- Avaliar componentes publicos quanto a sua possIvel aplicabilidade na arquitetura de software;
- Decomposicao do sistema de software em subsistemas e componentes;
- Identificação das interações (relacionamentos) e comunicação entre eles;
- Modelar a arquitetura do sistema.

# Saidas

• PSW-UFCA - Documento de Arquitetura de Software (DAS - Atualizado).

# Atores

• Arquiteto de Software.

# 4.4.6. Avaliar risco da arquitetura

#### Objetivo

Garantir a detecção dos riscos de segurança, aderência aos padrões e o reúso de mecanismos de software aprovados.

# Entradas

PSW-UFCA - Documento de Arquitetura do Software (DAS).

#### Descrição da Atividade

- Identificar mecanismos de segurança na aplicação (como, por exemplo, autenticação, controle de acesso, uso de criptografia);
- Buscar por problemas que possam causar a faiha de tais mecanismos. • Realizar testes OWASP (https://www.owasp.org/index.php/OWASP\_Testing\_Project).

#### Saidas

PSW-UFCA - Parecer de Segurança da Informação (PSI).  $\ddot{\phantom{a}}$ 

#### **Atores**

· Analista de Segurança da Informação.

4.4.7. Projetar estratégias de teste caixa preta e caixa branca

#### Objetivo

Definir junto ao Analista de Teste, os requisitos arquiteturais e as estratégias a serem adotadas para a realizaçâo dos testes caixa branca e testes caixa preta no sistema.

#### Entradas

- $\bullet$ PSW-UFCA - Casos de Teste (CT):
	- o Integração;
	- o InstaIação;
	- Desempenho;
	- o Aceitacão;
	- o Unitário;
	- Funcional.

#### Descrição da Atividade

- Definir os requisitos de arquitetura necessários para os testes caixa branca e caixa  $\bullet$ preta dos casos de uso criticos;
- Auxiliar no planejamento da execucão dos testes caixa branca e caixa preta;
- Definir critérios para avaliar influência da arquitetura nos testes de requisitos não funcionais do sistema.

 $\sim$   $\sim$ 

- PSW-UFCA Documento de Arquitetura do Software (DAS);
- PSW-UFCA Piano de Testes (PT).

#### Atores

- Anaiista de negócio;
- Arquiteto de software.

#### 4.4.8. Elaborar design de banco de dados

# Objetivo

Especificar o projeto do banco de dados definindo modelos de dados (conceitual, lógico e físico), além dos requisitos e componentes arquiteturais do banco de dados.

# Entradas

- PSW-UFCA Documento de Arquitetura do Software (DAS);
- Diagrama de Classes.

# Descrição da Atividade

- Mapear classes do diagrama de classes para o modelo de dados;
- Avaliar o desempenho do modeio de dados e o acesso aos dados;
- Definir tabelas de referência;
- Definir regras para a integridade referenciai e de dados;
- Definir, se necessário, rotinas de automação para o monitoramento dos dados.

# Saidas

- Modelo de Dados;
- **Aba Soiicitaçao de Mudanca da** Pianiiha de Piano **de Projeto da MMP-DTi.**

# **Atores**

• Anaiista de Banco de Dados.

# 4.4.9. Projetar testes

# Objetivo

Criar os casos de testes de acordo com os requisitos e com o Planejamento dos Testes.

# Entradas

• PSW-UFCA - Plano de Testes (PT).

# Descrição da Atividade

• Identificar e priorizar cenários de teste;

- Projetar e priorizar casos de teste;
- Documentar e organizar casos de teste;
- Elaborar procedimentos de teste;
- Definir base de dados para execução dos testes;
	- ° Pode-se automatizar criação da base em urn container (docker).

# Saídas

- PSW-SISP Casos de Teste (CT)
	- o Integração;
	- o Instalação;
	- o Desempenho;
	- o Aceitacäo;
	- o Unitário;
	- o Funcionai.

# Atores

 $\bullet$ Líder técnico.

# 4.4.10. Elaborar plano de implantação

# Objetivo

Elaborar o plano de implantação do sistema com a definição das atividades para a implantação do sistema em ambiente de produção, bem como necessidades, requisitos e disponibiiidade de artefatos e recursos para a impiantacão.

# Entradas

• PSW-UFCA - Documento de Arquitetura do Software (DAS).

# Descrição da Atividade

- Especificar as atividades e recursos para a impiantação do sistema;
- Vaiidar a reaiizacão do teste de aceitação do sistema;
- Definir necessidades de treinamentos de usuários;
- Definir o cronograma de implantação com equipe de produção;
- Definir necessidade de operaçao assistida;
- Definir processo de rollback da instaiação do sistema.

#### Saídas

• PSW-UFCA - Piano de implantacão.

# Atores

 $\mathcal{L}(\mathbf{r})$ 

Ý.

Gerente de configuraçâo.

# 4.4.11. implernentar casos de uso da iteração

# Objetivo

impiementar os casos de uso pertencentes ao Piano de iteracão que está sendo executado, gerando componentes.

# Enfradas

- PSW-UFCA Plano de Iteração (PI):
	- Pode ser adaptado ao scrum.
- · PSW-UFCA Especificação de Casos de Uso (ECU);
- Diagrama de Colaboração;
- Diagrama de Sequència.

# Descrição da Atividade

- Produzir código-fonte dos casos de uso da iteração, implementando operações, estados, associações e atributos das classes de implementação;
- Avaliar o código, verificando se está adequado à sua finalidade, e realizar testes nas unidades, executando os casos de testes unitários.
- Se necessário, realizar integração de módulos.

# Saidas

• Componentes impiementados.

# **Atores**

• Desenvoivedor.

# 4.4.12. Executar testes unitários

# Ohjetivo

Realizar testes nas unidades que foram impiementadas.

# **Entradas**

- PSW-UFCA Caso de Teste Unitário (CTU);
- Componentes Impiementados.

# Descriçào da Atividade

• Reaiizar testes nas unidades buscando identificar defeitos no software;

- Caso ocorram falhas, deve ser iniciada a atividade de correção de defeitos;
- Reportar a ocorrência e a gravidade das falhas ao Gerente de Teste para monitoramento e controle.

# Saídas

- $\bullet$ PSW-UFCA - Registro de Teste (RT) - Teste Unitário.
	- Necessário apenas para casos em que a integracão continua nâo é implementada.

# Atores

- Líder técnico;
- Desenvolvedor.

# 4.4.13. Integrar o sistema

# Objetivo

Integrar o sistema, gerando builds.

# Entradas

• Módulos implementados.

# Descriçâo da Atividade

- Integrar os módulos, gerando build de forma incremental;
- Liberar build final.

# Saidas

• Builds.

# Atores

- Gerente de configuracão;
- Desenvolvedor.

# 4.4.14. Executar testes de integração

# Objetivo

Executar os casos de testes de integração de componentes e módulos do software em desenvolvimento.

# Entradas

- PSW-UFCA Piano de Testes (PT);
- PSW-UFCA Caso de Teste de Integração (CTI);

्रो -

Builds.  $\bullet$ 

 $\frac{1}{2}$ 

# Descrição da Atividade

- Preparar o ambiente de teste;
	- o Pode ser resolvido com app review.
- Preparar o banco de dados de teste;
	- o Pode ser resolvido com app review.
- · Executar os casos de testes de integração de acordo com os procedimentos definidos no projeto do teste;
- Avaliar e registrar os resuitados obtidos;
- Reportar a ocorréncia e a gravidade das faihas ao Gerente de Teste para rnonitorarnento e controle;
- · Demandar a atividade de revisão do software à área responsável pela correção ou à área responsável pelo encaminhamento dessa atividade, caso sejam identificados erros no software sendo testado.

#### Saidas

- Builds Testados;
- PSW-UFCA Registro de Teste (RT) Teste de Integração.

# Atores

- **Desenvolvedor**  $\bullet$ 
	- 0 desenvolvedor responsávei por executar a teste deve ser obrigatoriarnente diferente do desenvoivedor que impiernentou a funcionalidade sendo testada.

# 4.4.15. Executar teste funcional

#### Objetivo

Nesta atividade são executados os casos de testes funcionais do software em desenvolvimento.

# Entradas

- PSW-SiSP Piano de Testes (PT);
- PSW-SISP Caso de Teste Funcional (CTF).

# Descrição da Atividade

- Preparar o ambiente de teste:
	- o Pode ser via integração contínua e app review.
- Preparar o banco de dados de teste:
- o Pode ser via integração contínua e app review.
- Executar os casos de testes de funcionais de acordo corn os procedimentos definidos no projeto do teste;
- Avaliar e registrar os resultados obtidos;
- Reportar a ocorrência e a gravidade das faihas ao Gerente de Teste para monitoramento e controle;
- Demandar a atividade de revisão do software à área responsável pela correção ou à area responsávei pelo encarninhamento dessa atividade, caso sejam identificados erros no software sendo testado.

 $\bullet$ PSW-UFCA - Registro de Teste (RT) - Teste Funcional.

# Afores

- Desenvolvedor;
- Lider técnico.

#### 4.4.16. Executar teste de seguranca

#### Objetivo

Executar casos de teste de segurança.

#### **Entradas**

• PSW-UFCA - Piano de Testes (PT);

#### Descrição da Atividade

- Preparar o ambiente de teste;
- Preparar o banco de dados de teste;
- · Executar os casos de testes de segurança de acordo com os procedimentos definidos no projeto do teste;
- Avaliar e registrar os resuitados obtidos;
- Reportar a ocorrência e a gravidade das faihas ao Gerente de Teste para monitoramento e controle;
- · Demandar a atividade de revisão do software à área responsável pela correção ou à área responsável pelo encaminhamento dessa atividade, caso sejam identificados erros no software sendo testado.

#### Saidas

• PSW-UFCA - Registro de Teste (RT) - Teste de segurança.

# Atores

a P.

Analista de Segurança da lnformacão.

#### 4.4.17. Executar teste de desempenho

#### **Objetivo**

Nesta atividade, são executados os casos de testes de desempenho do software em desenvolvimento.

# **Entradas**

- PSW-UFCA Piano de Testes (PT);
- PSW-UFCA Casos de Teste de Desempenho (CTD).

#### Descrição da Atividade

- Preparar o ambiente de teste;
- Preparar o banco de dados de teste;
- Executar os casos de testes de desempenho de acordo corn os procedimentos definidos no projeto do teste;
- Avaliar e registrar os resultados obtidos;
- Reportar a ocorrência e a gravidade das faihas ao Gerente de Teste para monitoramento e controle;
- Demandar a atividade de revisão do software à área responsável pela correção ou à area responsãvei pelo encaminhamento dessa atividade, caso sejam identificados erros no software sendo testado.

# Saldas

PSW-UFCA - Registro de Teste (RT) - Teste de desempenho.  $\bullet$ 

#### Atores

- LIder técnico;
- Arquiteto de software.

4.4.18. Elaborar material de suporte e treinamento

# Objetivo

Elaborar os documentos para o suporte a operacão, produçao e treinamento dos usuários no sistema a ser implantado. O material produzido deve conter informações necessárias para a instalação, operação, uso e manutenção do sistema finalizado.

#### Entradas

• PSW-UFCA - Especificação de Requisitos (ER);

Builds do Sistema.  $\bullet$ 

# Descrição da Atividade

- Elaborar o manual do usuário (utilizacào, instalação);
- Elaborar o manual do sistema (funcionamento, operação, produção, manutenção).

# Saidas

- PSW-SISP Manual do Sistema;
- PSW-SISP Manual do Usuário.

# Atores

- Analista de Negócio;
- Líder técnico:
- Gerente de Configuracão.

# 4.4.19. Refinar pIano de implantação

#### Objetivo

Revisar o plano de implantação do sistema com a definição das atividades para a implantação do sistema em ambiente de produção, bem como as necessidades, requisitos e disponibilidade de artefatos e recursos para a implantação.

# Entradas

- PSW-UFCA Documento de Arquitetura do Software (DAS);
- PSW-UFCA Piano de lmplantacão.

# Descrição da Atividade

- Revisar a especificacão das atividades e recursos para a implantaçâo do sistema;
- Revisar as necessidades de treinamentos de usuários;
- Revisar o cronograma de implantação com equipe de produção;
- Revisar a necessidade de operação assistida;
- Revisar o processo de rollback da instalaçâo do sisterna.

#### Saldas

• PSW-UFCA - PIano de lmplantaçâo.

#### Atores

• Gerente de configuração.

# 4.4.20. Executar teste de aceitaçäo

# Objetivo

 $\ddot{\tau}$ 

Nesta atividade, são executados os casos de testes de aceitação no ambiente de homoiogação.

#### Entradas

- PSW-UFCA Plano de Testes (PT);
- · PSW-UFCA Caso de Teste de Aceitação (CTA).

#### Descrição da Atividade

- Preparar o ambiente de teste;
- Preparar o banco de dados de teste;
- Executar os casos de testes de aceitaçao de acordo corn os procedimentos definidos no projeto do teste;
- Avaliar e registrar os resuitados obtidos;
- Reportar a ocorrência e a gravidade das faihas ao Gerente de Teste para monitoramento e controle;
- · Demandar a atividade de revisão do software à área responsável pela correção ou à área responsável pelo encaminhamento dessa atividade, caso sejam identificados erros.

#### Saidas

· PSW-UFCA - Registro de Teste (RT) - Teste de Aceitação.

#### **Atores**

- Analista de negócio;
- Area requisitante.

#### 4.5. Gerenciar contratação

# Objetivo

Acompanhar e garantir o fornecimento dos bens e a adequada prestação dos serviços que compöe a soiuçao de tecnologia da informacão durante todo a perlodo de execucão do contrato. (Ver Guia Prático para Contratação de Soiucöes de TI - IN04/2010 (GCTI-P1 a P5) http://www.governoeletronico.gov.br/biblioteca/arquivos/guia-pratico-para-contratacao-desolucoes-de-ti-mcti).

4.6. Realizar a contagem de ponto de funçao final

# Objetivo

Obter o tamanho do software. Realizada após a homologação da aplicação. Levar em consideraçao as funcionalidades efetivamente entregues.

#### Entradas

- PSW-UFCA Especificação de Requisitos (ER);
- PSW-UFCA Especificação de Regras de Negócio (ERN).

# Descrição da Atividade

- Contar o tamanho final do software utilizando Análise de Ponto de Funçao (métrica adotada pela UFCA);
- Realizada a contagern **detaihada.**

#### Saidas

PSW-SISP - Planilha de Contagem de Pontos de Função (PCPF) - Contagem final.  $\bullet$ 

# Atores

 $\bullet$ Analista de negócio.

# 4.7. Revisar arquitetura de referência

#### Objetivo

Atualizar a arquitetura de referência caso ao final da implantação do projeto tenha-se incorporado novos conceitos arquiteturais.

#### Entradas

- PSW-UFCA Documento de Arquitetura do Software (DAS);
- Documento de Arquitetura de Referência.

# Descricão da Atividade

- Identificar novos elementos arquiteturais adotados no projeto;
- Atualizar o docurnento Arquitetura de Referência.

#### Saidas

Documento de Arquitetura de Referência  $\bullet$ 

#### Atores

• Arquiteto de software.

# 5. ImpIantação e Estabilizaçao

Nesta fase, ocorre a implantação do software em ambiente de produção e sua estabilização de acordo com o ambiente de execução e retorno dos usuários. Em uma implantação

modular, a implantação e estabilização será de acordo com as definições no cronograma da fase de Desenvolvimento.

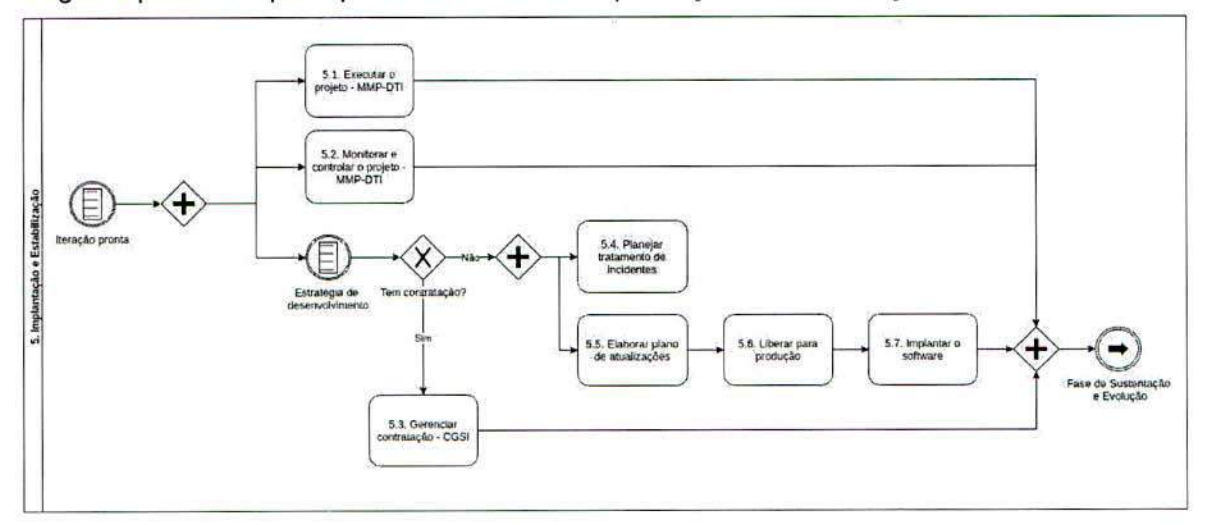

Segue o processo que representa a fase de Implantação e Estabilização:

# 5.1. Executar o projeto - MMP-DTI

São os processos realizados para executar o trabaiho definido no grupo de processos de planejamento para satisfazer as especificações.

# 5.2. Monitorar e controlar o projeto - MMP-DTI

São os processos realizados para observar a execução do projeto, de forma que possíveis problemas possam ser identificados no momento adequado e que possam ser tomadas açöes corretivas, quando necessário, para controlar a execução do projeto. 0 principal benefício deste grupo de processos é que o desempenho do projeto é observado e medido regularmente para identificar variações em relação ao plano de gerenciamento do projeto.

# 5.3. Gerenciar contratacão

Visa acompanhar e garantir o fornecimento dos bens e a adequada prestação dos serviços que compöes a solucão de tecnologia da informacão durante todo o periodo de execução do contrato.

# 5.4. Planejar tratamento de incidentes

# Objetivo

Planejar como os incidentes serão tratados, indicando qual a ação será tomada e quem será o responsável por tratar o incidente.

#### **Entradas**

Incidentes relacionados à segurança.  $\bullet$ 

# Descrição da Atividade

- Resgatar as informaçoes dos incidentes relacionados ao software em desenvolvimento ou softwares similares:
- Listar os incidentes que possam afetar o software;
- Estabelecer o que fazer, como fazer, quando fazer, onde fazer e quem irá fazer caso o incidente aconteça.

# Saidas

۰ PSW-SISP - Piano de Acâo (PA).

#### Atores

· Analista de Segurança da Informação.

# 5.5. Elaborar piano de atualizaçöes

# **Objetivo**

Planejar as futuras atualizaçöes e upgrades da infraestrutura de modo a apoiar o crescimento da demanda e/ou mudancas que o software venha a exigir.

# Entradas

Artefato que estime a evolução e o crescimento da demanda do software.  $\bullet$ 

# Descrição da Atividade

- Estirnar demanda futura de infraestrutura para suportar a evoiucão do software;
- Eiaborar piano de atualizaçäo e upgrade.

#### Saidas

- PSW-UFCA Piano de Atualizacão e Upgrade.  $\bullet$ 
	- <sup>o</sup> Este artefato faz parte de um template composto: Relatório de Liberação e Produção.

# Atores

Analista de infraestrutura.  $\bullet$ 

# 5.6. Liberar para produção

# Objetivo

Entregar o ambiente de infraestrutura montado, configurado, homologado e testado - pronto para entrar em produção.

# Entradas

· PSW-UFCA - Relatório de Testes de Infraestrutura.

# Descrição da Atividade

- Elaborar parecer contendo detalhes sobre o ambiente de produção, bem como os resultados da fase de homologação;
- Tornar o ambientes acessivel aos usuârios.

# Saidas

 $\ddot{\cdot}$ .

PSW-UFCA - Parecer de lnfraestrutura (P1 - Atualizada).

# Atores

• Analista de infraestrutura.

# 5.7. Implantar o software

Atividades necessárias para implantação do software.

# 5.7.1. Executar implantação do software

# Objetivo

Executar, controlar e validar as atividades do processo de implantação do sistema em produção e garantir a sua disponibilidade e operacâo para o usuário final.

#### **Entradas**

- PSW-UFCA Plano de Implantação;
- PSW-UFCA Caso de Teste de InstaIação;
- Módulos Implementados;
- Builds do Sistema.

# Descrição da Atividade

- Realizar as atividades para a implantaçao do sistema em produçao;
- Realizar checklist da implantaçao do sistema;
- Realizar os casos de teste de instalação;
- Avaliar necessidade de executar rollback da instalaçao do sisterna.

# Saidas

• Software instalado em produção.

#### **Atores**

• Gerente de Configuração.

#### 5.7.2. Executar testes de instalacào

#### Objetivo

Executar os testes de validação da instalação do sistema em produção, verificando sua integridade e se alguma característica funcional ou não funcional foi afetada pelas condições do ambiente de produção.

# Entradas

- $\bullet$ PSW-UFCA - Piano de Testes (PT);
- $\bullet$ PSW-UFCA - Caso de Teste de Instalação.

#### Descrição da Atividade

- Realizar os casos de testes de instalação do sistema em produção;
- Avaliar e registrar o resultado obtidos;
- Reportar a ocorrência e a gravidade das falhas ao Gerente de Teste para monitoramento e controle;
- Demandar a atividade de revisão do software à área responsável pela correção ou à area responsável pelo encaminhamento dessa atividade, caso sejam identificados erros no software sendo instalado.
- Avaliar necessidade de rollback.

#### Saidas

 $\bullet$ PSW-UFCA - Registro de Teste (RT) - Teste de Instalação.

#### **Atores**

• Gerente de Configuração.

# 5.7.3. Realizar treinamentos

#### Objetivo

Executar os treinamentos para capacitação dos usuários finais e de produção no sistema implantado.

*Enfradas* 

- $\bullet$ PSW-UFCA - Manual do Usuário;
- PSW-UFCA Manual do Sistema.  $\bullet$

#### Descrição da Atividade

- Definir cronograma de treinamentos;
- Realizar treinamento para usuário final;
- Realizar treinamento para usuário de produção (sistema e banco de dados);
- Avaliar resultados da capacitação.

# Saídas

Usuários treinados.  $\bullet$ 

#### **Atores**

- Analista de Negócio;
- Líder técnico.

5.7.4. Verificar e corrigir erros de produção

# Objetivo

Analisar os erros identificados na atividade de execucäo dos testes de instalação e encaminhá-los para correção da equipe especializada.

Entradas

· PSW-UFCA - Registro de Teste (RT) - Testes de Instalação.

Descrição da Atividade

- Analisar os erros encontrados na instalação do sistema;
- Encaminhar módulos, componentes ou procedimentos para correção;
- Receber módulos, componentes ou procedimentos corrigidos.

#### Saldas

- Módulos corrigidos;
- Componentes corrigidos.

# **Atores**

 $\bullet$ Desenvolvedor.

# 6. Sustentação e Evolução

Consiste na manutencao da saüde do sistema (incluindo, mas **nao** limitado a processos de backup de dados, seguranca de acesso e outros), o suporte continuado aos usuários e o atendimento de novos requisitos que surgem do próprio uso e mudancas de processos no negócio.

Segue o fluxo de sustentacão e evolução:

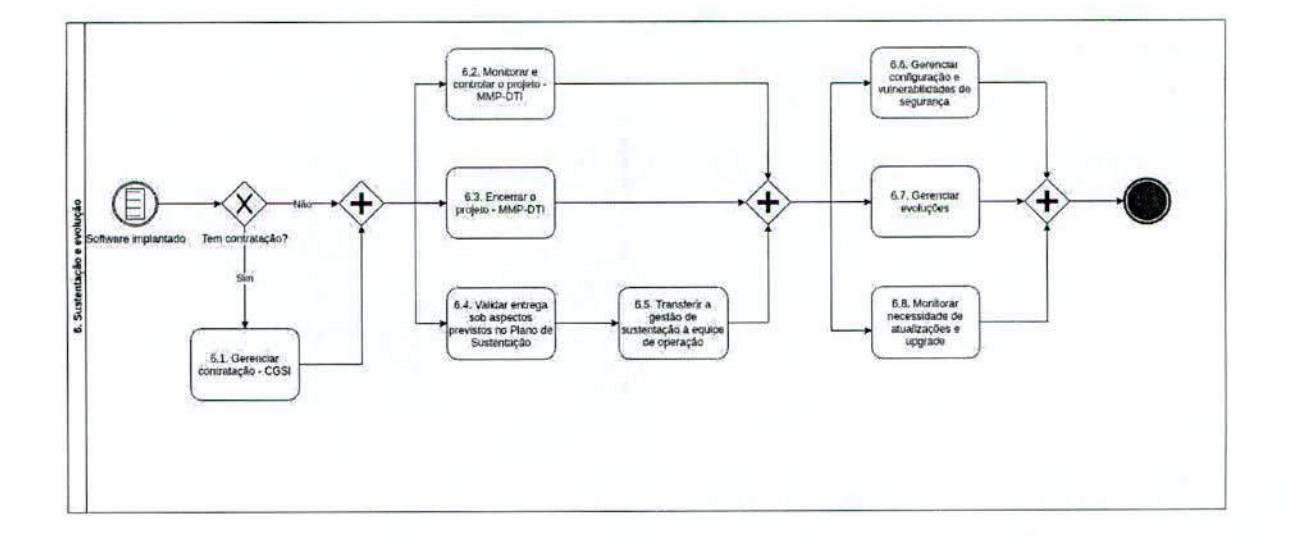

# 6.1. Gerenciar contratação - MMP-DTI

Visa acompanhar e garantir o fornecimento dos bens e a adequada prestação dos serviços que compões a solução de tecnologia da informação durante todo o período de execução do contrato.

# 6.2. Monitorar e controlar o projeto - MMP-DTI

São os processos realizados para observar a execução do projeto, de forma que possíveis problemas possam ser identificados no momento adequado e que possam ser tomadas ações corretivas, quando necessário, para controlar a execução do projeto. O principal benefício deste grupo de processos é que o desempenho do projeto é observado e medido regularmente para identificar variações em relação ao plano de gerenciamento do projeto.

# 6.3. Encerrar o projeto

São os processos para finalizar todas as atividades de todos os grupos de processos, visando finalizar formalmente o projeto. Este grupo de processos, quando terminado, verifica se os processos definidos estão terminados dentro de todos os grupos de processos para encerrar o projeto.

6.4. Validar entrega sob aspectos previstos no Plano de Sustentação

# Objetivo

Avaliar e validar a entrega da solução por completa.

Entradas

 $\bullet$ PSW-UFCA - Plano de Sustentação do Software (PSS).

# Descrição da Atividade

Fazer checklist com requisitos de sustentação relacionados às infraestruturas de  $\bullet$ Software, Hardware e Redes.

 $\mathbf{r}$ 

- $\ddot{\bullet}$ MMP-DTI - Termo de Encerramento do Projeto.
	- o Corn aceitaçao da area demandante.

#### Atores

- Gerente de configuração;
- Analista de infraestrutura;
- Analista de negócio;
- Area demandante.

6.5. Transferir a gestão de sustentaçäo a equipe de operação

# Objetivo

Transferir a gestão do projeto para a Equipe de Operação.

# Entradas

 $\bullet$ Aceite da solução por parte da Área Requisitante.

# Descricão da Atividade

- Transferir conhecimento para a Equipe de Operação;
- Treinar equipes de operação.

#### Saidas

 $\bullet$ MGP-SISP - Termo de Encerramento do Projeto.

# Atores

- Líder técnico;
- Gestor de Operação.

# 6.6. Gerenciar configuração e vulnerabilidades de segurança

# Objetivo

Garantir a rastreabilidade de mudancas autorizadas a aplicaçães, detectar mudanças e atividades não autorizadas e garantir conformidade a Política de Segurança da Informação (PSI). Também é objetivo desse processo a resposta a incidentes.

# **Entradas**

· Incidentes relacionados à segurança.

# Descrição da Atividade

- Atender a incidentes relacionados a segurança e informar para a central de serviços (Coordenadoria de Gestão e Seguranca da lnformacão - CGSI) como foi resolvido;
- Identificar os defeitos de software encontrados na operação e alimentar o desenvolvimento com essa informação;
- Estabelecer urna resposta de emergência a ataques.

- PSW-UFCA Base de defeitos (criar ou atualizar);
- PSW-UFCA Base de resposta a ataques (criar ou atualizar).

# Atores

· Analista de Segurança da Informação.

# 6.7. Gerenciar evolucöes

# **Objetivo**

Gerenciar evoluções de forma aderente e consistente com a arquitetura do sistema.

# Entradas

• MGP-SISP - Documento de Oficialização da Demanda (DOD).

# Descrição da Atividade

• Iniciar novos ciclos de projeto para evoluçöes cujo tamanho seja significante o suficiente para tratá-Ias fora do ciclo de operação.

# **Saídas**

• Decisão de iniciar ou não um novo ciclo de projeto.

# Atores

- Gestor de Operação;
- Líder técnico.

6.8. Monitorar necessidade de atualizações e upgrade

# Objetivo

Acompanhar os indicadores de utilização da infraestrutura de modo a antever as necessidades de ampliaçao, atualizacão e upgrade dos ativos de infraestrutura, além de monitorar as atualizações recomendadas e disponibilizadas pelos fabricantes.

# **Entradas**

- Indicadores fornecidos por ferramentas de monitoramento da utilizacão dos ativos de infraestrutura;
- Recomendações de fabricantes.

# Descrição da Atividade

- Utilizar ferramentas de monitoramento que indiquern os niveis de utilizacão da infraestrutura;
- Acompanhar as recomendacöes dos fabricantes relacionadas as atualizaçöes e patches;
- Elaborar parecer sobre necessidades de atualizacöes ou upgrades na infraestrutura.

ı

 $\mathcal{L}(\mathcal{C})$ PSW-UFCA - Parecer de Infraestrutura (PI - Atualizada).

# Atores

 $\bullet$  . Analista de lnfraestrutura.

# 7. Softwares fornecidos por terceiros

A UFCA pode implantar software desenvolvido pela comunidade, com ciência e aprovação da area requisitante e da area de TI.

É necessário que a área requisitante, além de entregar o código e respectiva documentação para a DTI, assine um termo de cessão para que a UFCA possa utilizar ou evoluir, se necessário.

A DTI ficará responsãvel por avaliar o código e validar se é viável e segura a sua implantação do software fornecido. A implantação seguirá o mesmo fluxo das fases do PSW-UFCA.

# Artefatos

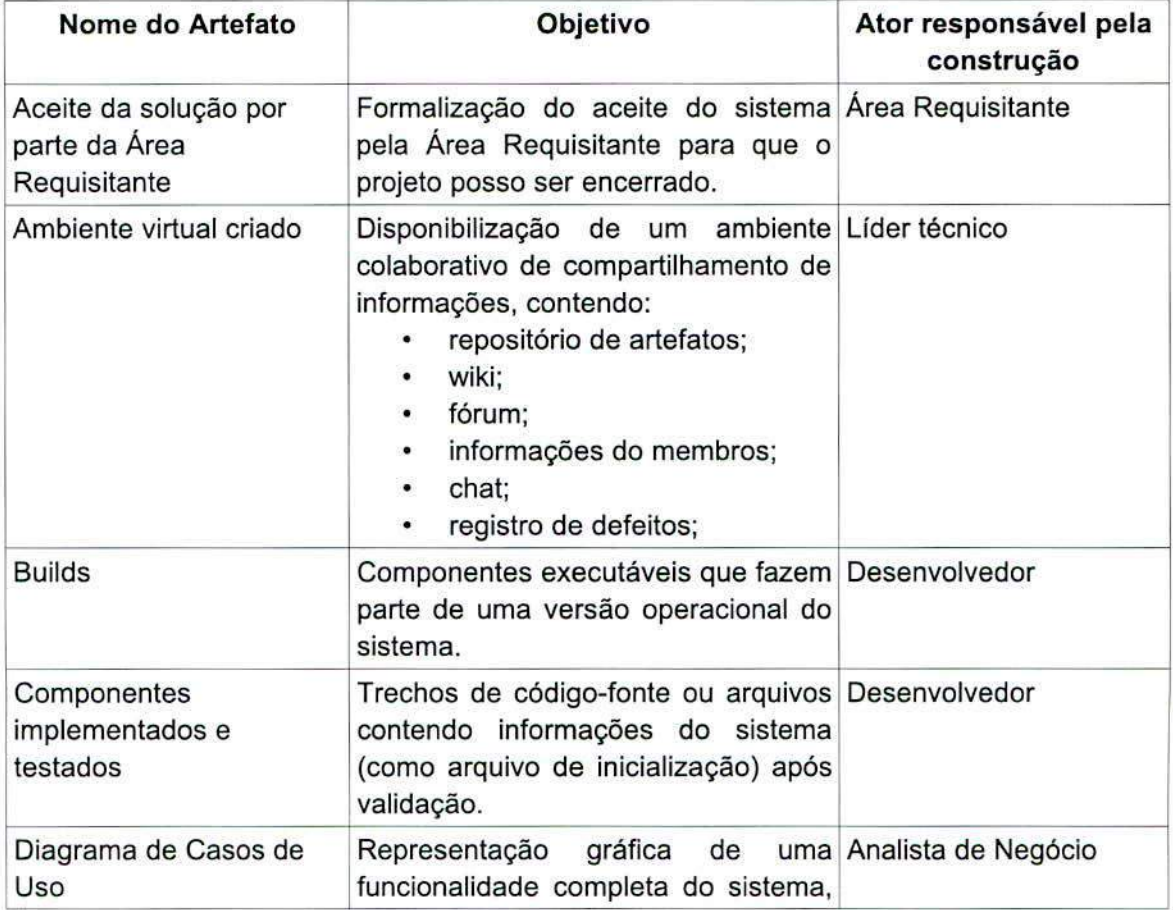

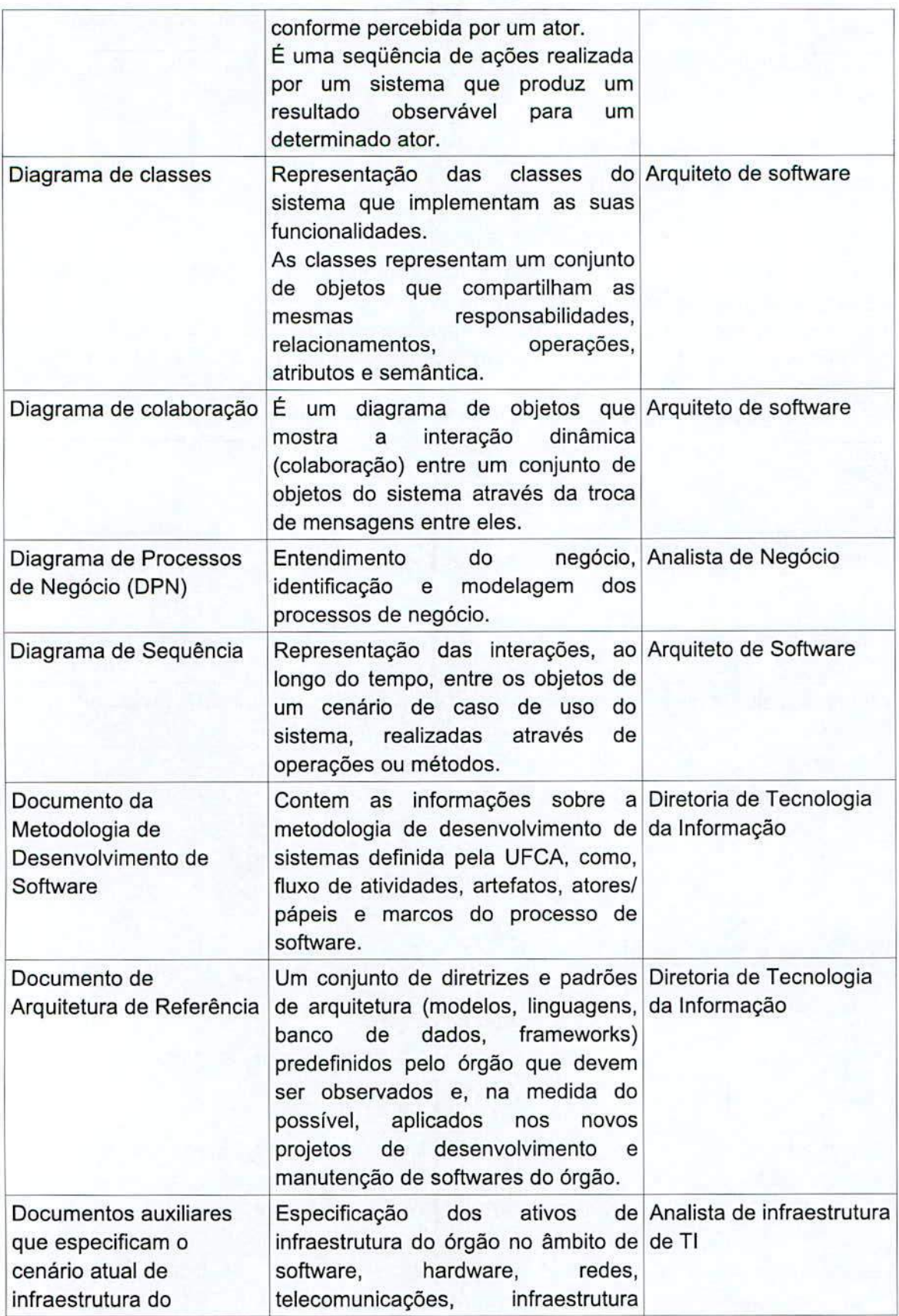

- **r** 

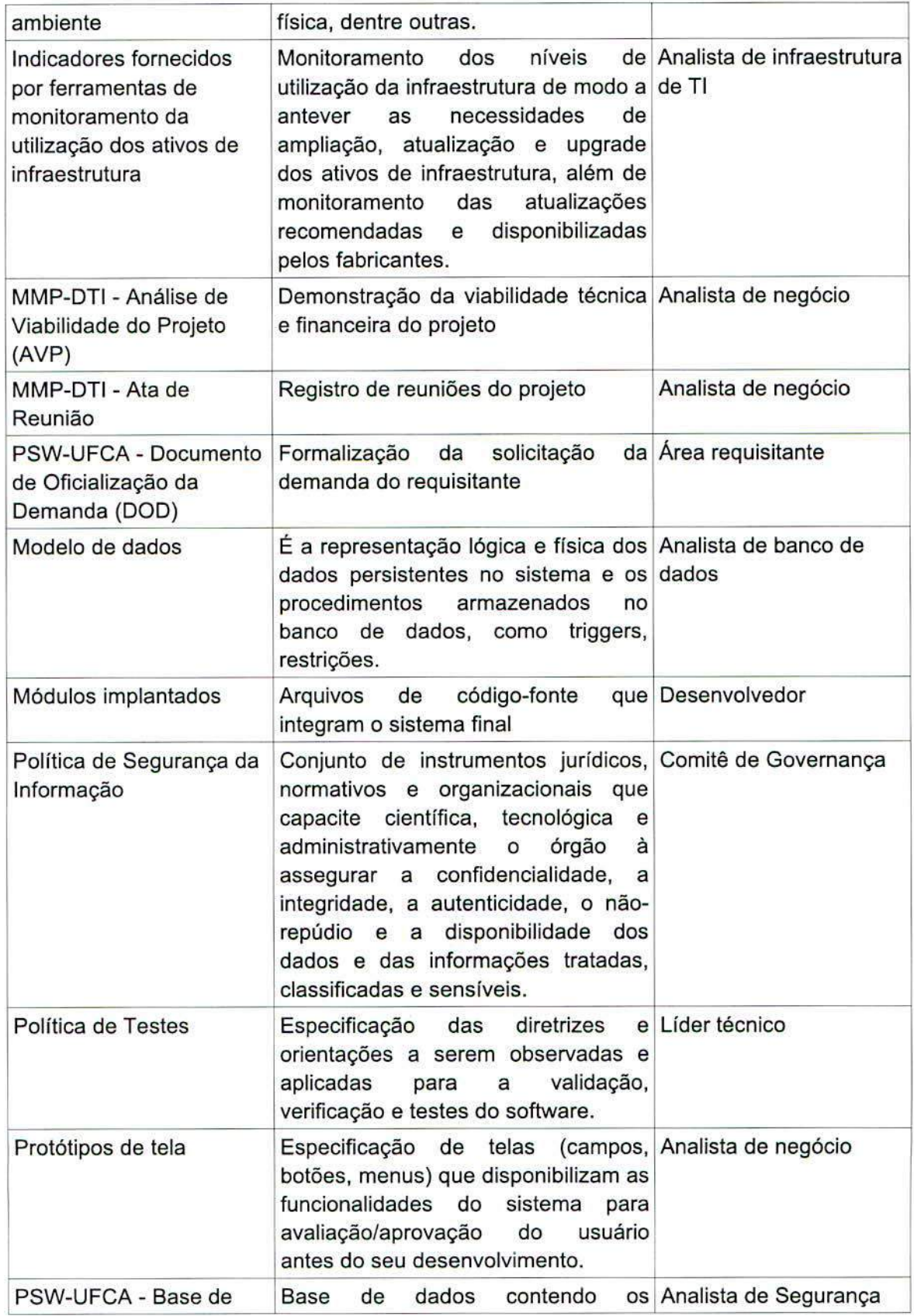

 $\tilde{\sigma}$  .

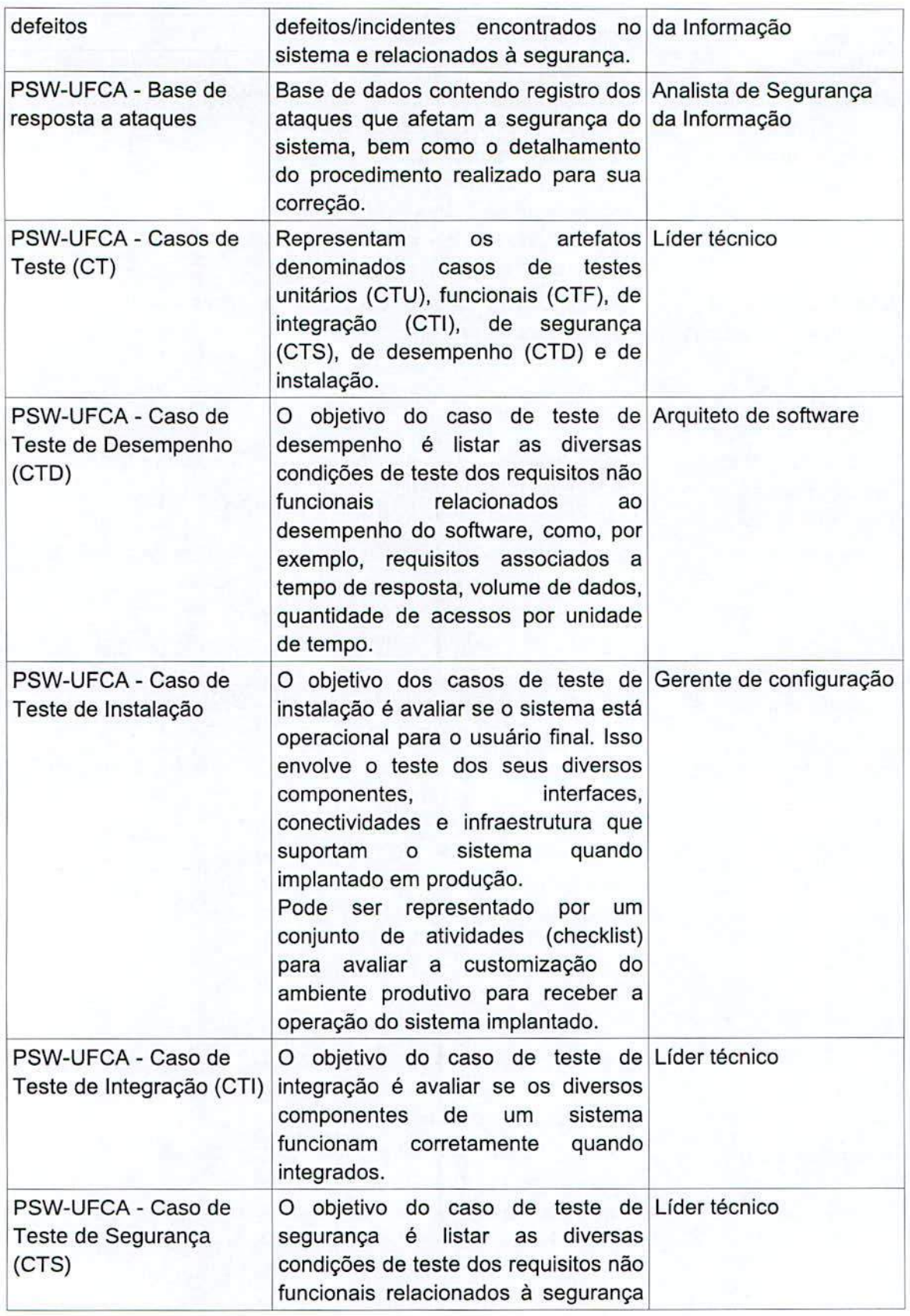

.1

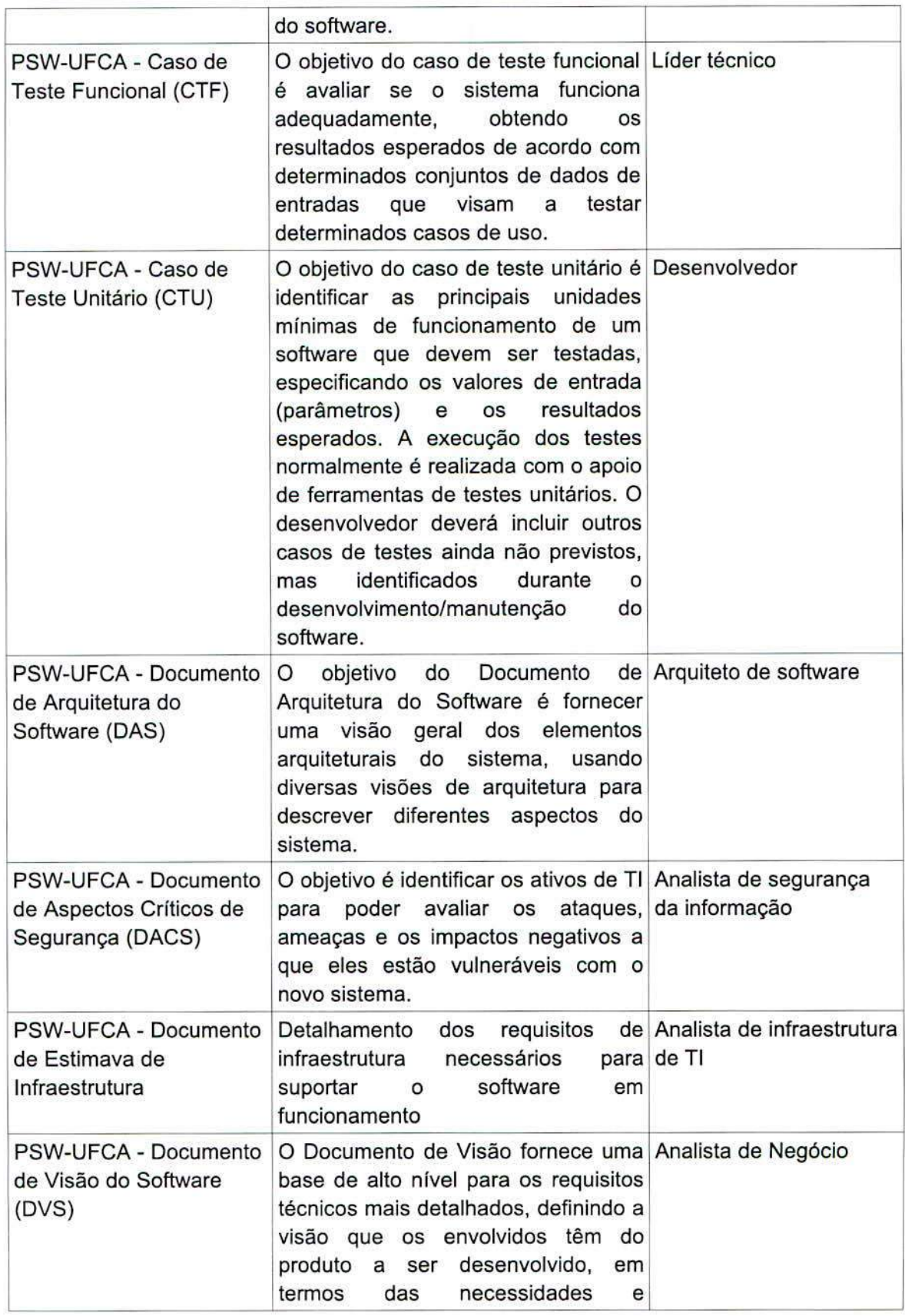

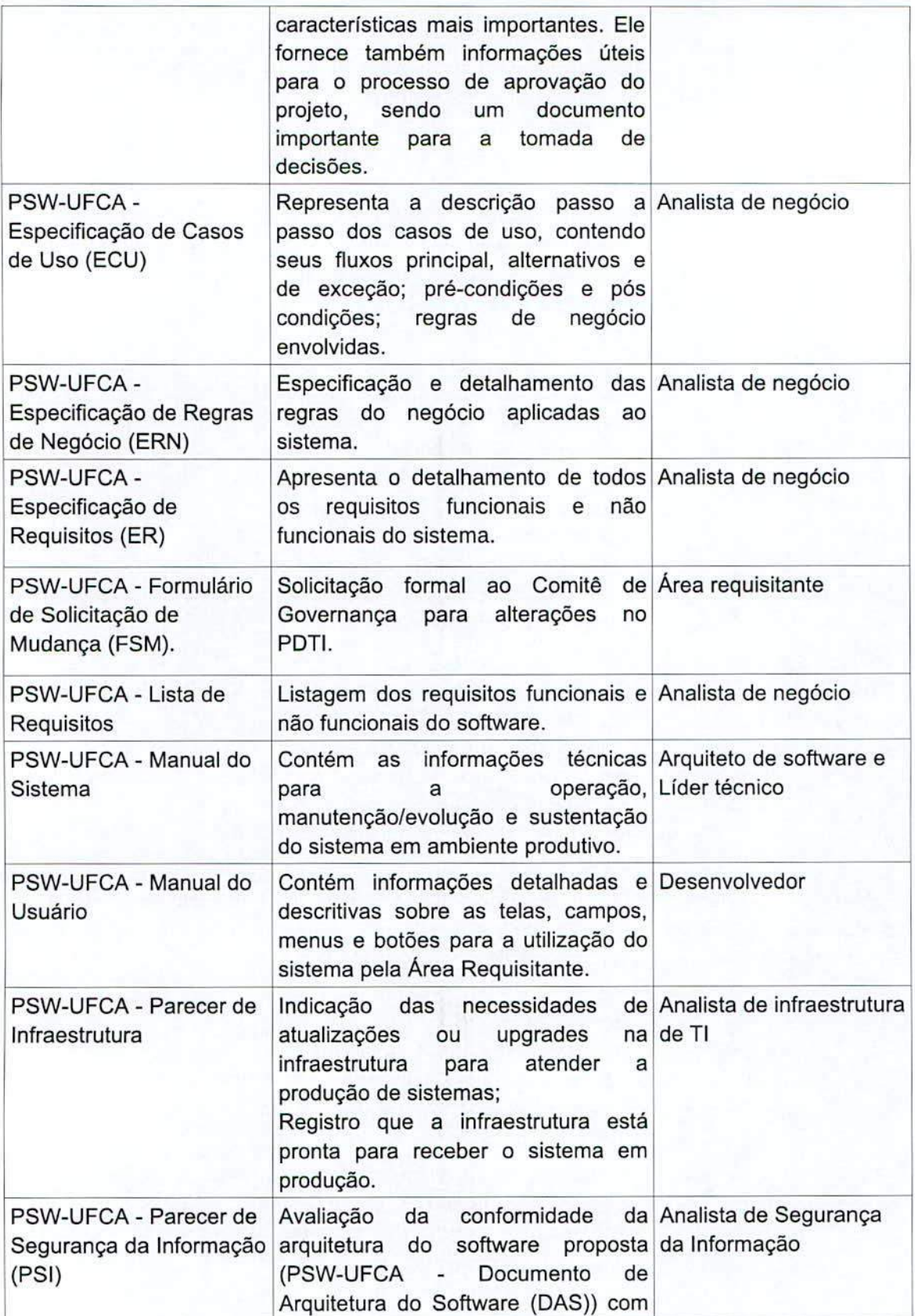

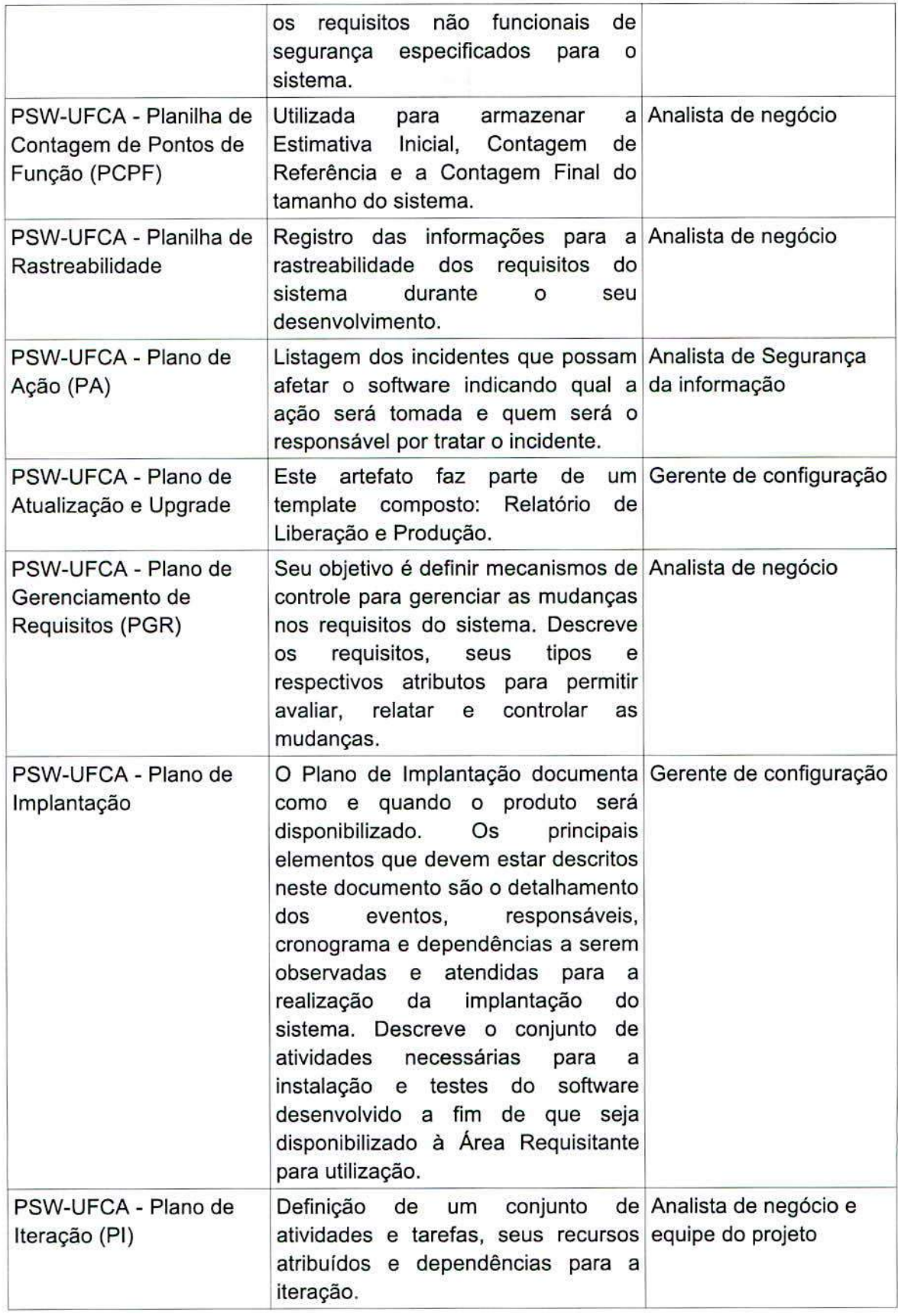

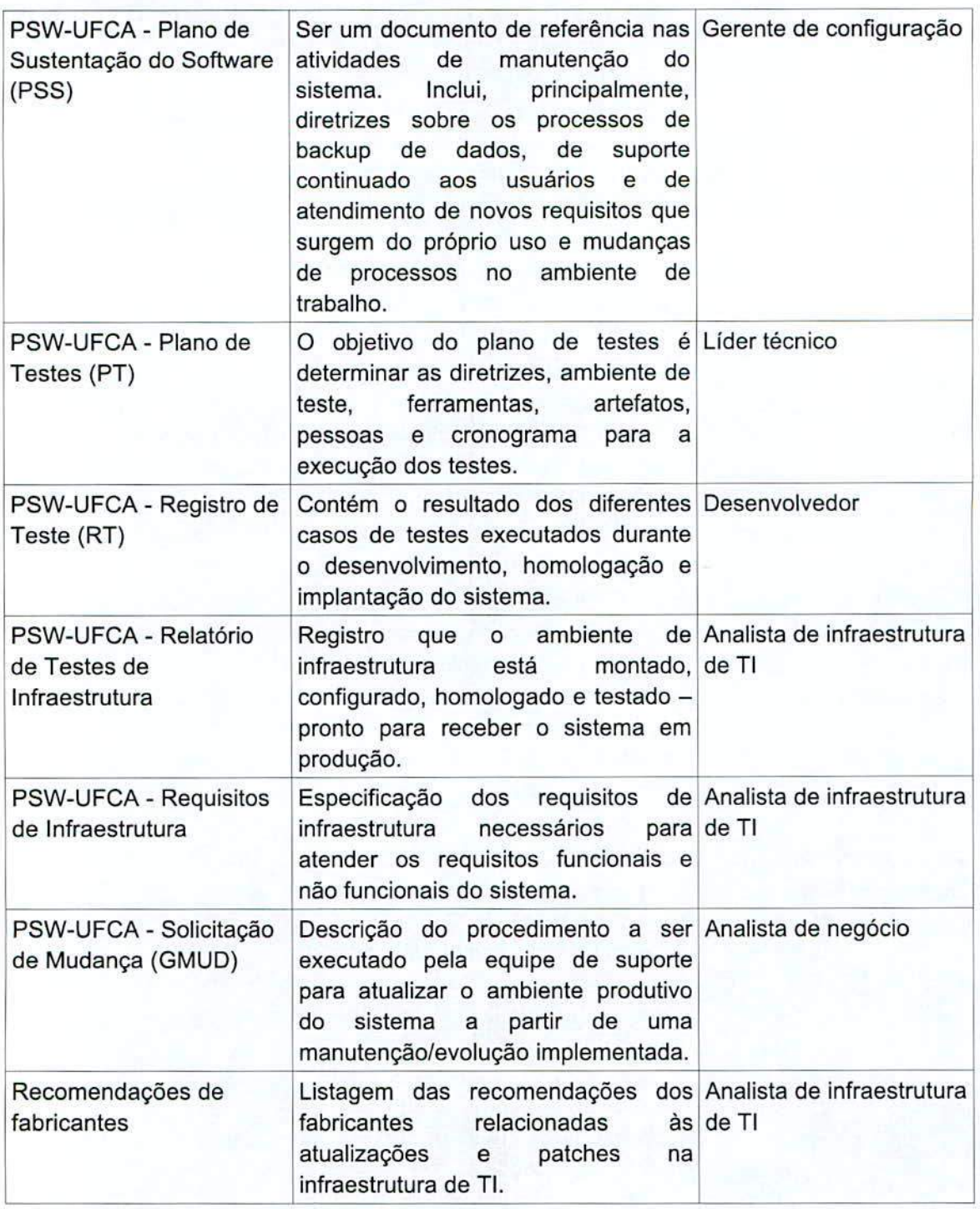

a-

# **REFERENCIAS**

 $\bullet$ 

Processo de Software para o **SISP** - http://sisp.gov.br/pswsisp/wiki/downtoad/file/guiaPsw

# Roteiro de Métricas do SISP -

http://sisp.gov.br/metricas/wiki/download/file/Roteiro de Metricas de Software do SISP $v2.2.$  pdf

TRT13: https://www.trt13.jus.br/institucional/governanca/projetos-e-servicos/processos-detic/processo-de-desenvolvimento-de-software/desenvolvimento-de-software

# **PORTARIA No 4, DE 6 DE MARCO DE 2017** -

PORTARIA Nº 4, DE 6 DE MARÇO DE 2017 -<br>http://www.divulgacaolex.com.br/legis\_27324133\_PORTARIA\_N\_4\_DE\_6\_DE\_MARCO\_DE \_2017.aspx

OpenUP: http://epf.eclipse.org/wikis/openup/